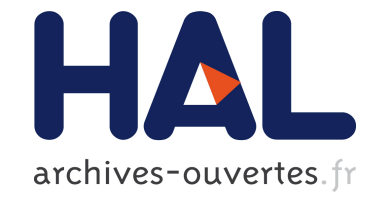

## **Modélisation et simulation numérique de l'influx cardiaque**

Julien Oniboni

### **To cite this version:**

Julien Oniboni. Modélisation et simulation numérique de l'influx cardiaque. RR-4245, INRIA. 2001. inria-00072342

## **HAL Id: inria-00072342 <https://hal.inria.fr/inria-00072342>**

Submitted on 23 May 2006

**HAL** is a multi-disciplinary open access archive for the deposit and dissemination of scientific research documents, whether they are published or not. The documents may come from teaching and research institutions in France or abroad, or from public or private research centers.

L'archive ouverte pluridisciplinaire **HAL**, est destinée au dépôt et à la diffusion de documents scientifiques de niveau recherche, publiés ou non, émanant des établissements d'enseignement et de recherche français ou étrangers, des laboratoires publics ou privés.

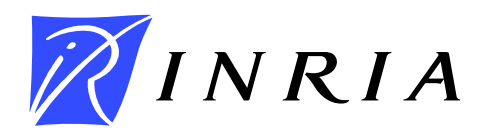

INSTITUT NATIONAL DE RECHERCHE EN INFORMATIQUE ET EN AUTOMATIQUE

# *MODELISATION ET SIMULATION NUMERIQUE DE L'INFLUX CARDIAQUE*

Julien Oniboni

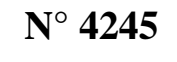

30 août 2001

THÈME 4

*apport de recherche* 

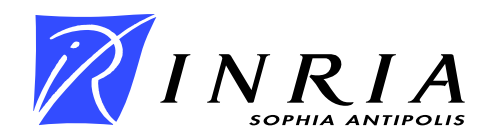

### **MODELISATION ET SIMULATION NUMERIQUE DE L'INFLUX CARDIAQUE**

Julien Oniboni

Thème 4 — Simulation et optimisation de systèmes complexes Projet SINUS

Rapport de recherche n° 4245 — 30 août 2001 — 58 pages

**Résumé :** Dans ce rapport, on s'intéresse au modèle de FitzHugh-Nagumo à deux équations pour la propagation de l'influx cardiaque en une dimension. On étudie par expérimentation numérique le rôle des différents paramètres et leur domaine de validité. Puis on applique la technique de décomposition aux valeurs propres (POD) au système discret dans un but d'efficacité numérique, et on présente quelques résultats illustratifs.

**Mots-clés :** cœur, influx cardiaque, propagation d'onde, réaction-diffusion, modes propres, éléments finis, réduction de modèle, POD, clichés, Runge-Kutta

### **MODELING AND NUMERICAL SIMULATION OF ELECTRIC WAVE PROPAGATION IN HEART**

**Abstract:** In this report, a two-equation FitzHugh-Nagumo model is considered to simulate the electric wave propagation in heart. The role played by different parameters and their domain of validity are investigated. Then, the Proper Orthogonal Decomposition (POD) method is applied to the discrete system to improve the cost efficiency of the numerical approach, and some illustrative examples are provided

**Key-words:** heart, cardiac influx, reaction-diffusion, wave propagation, eigenmodes, finite elements, model reduction, POD, snapshots, Runge-Kutta

# **Table des matières**

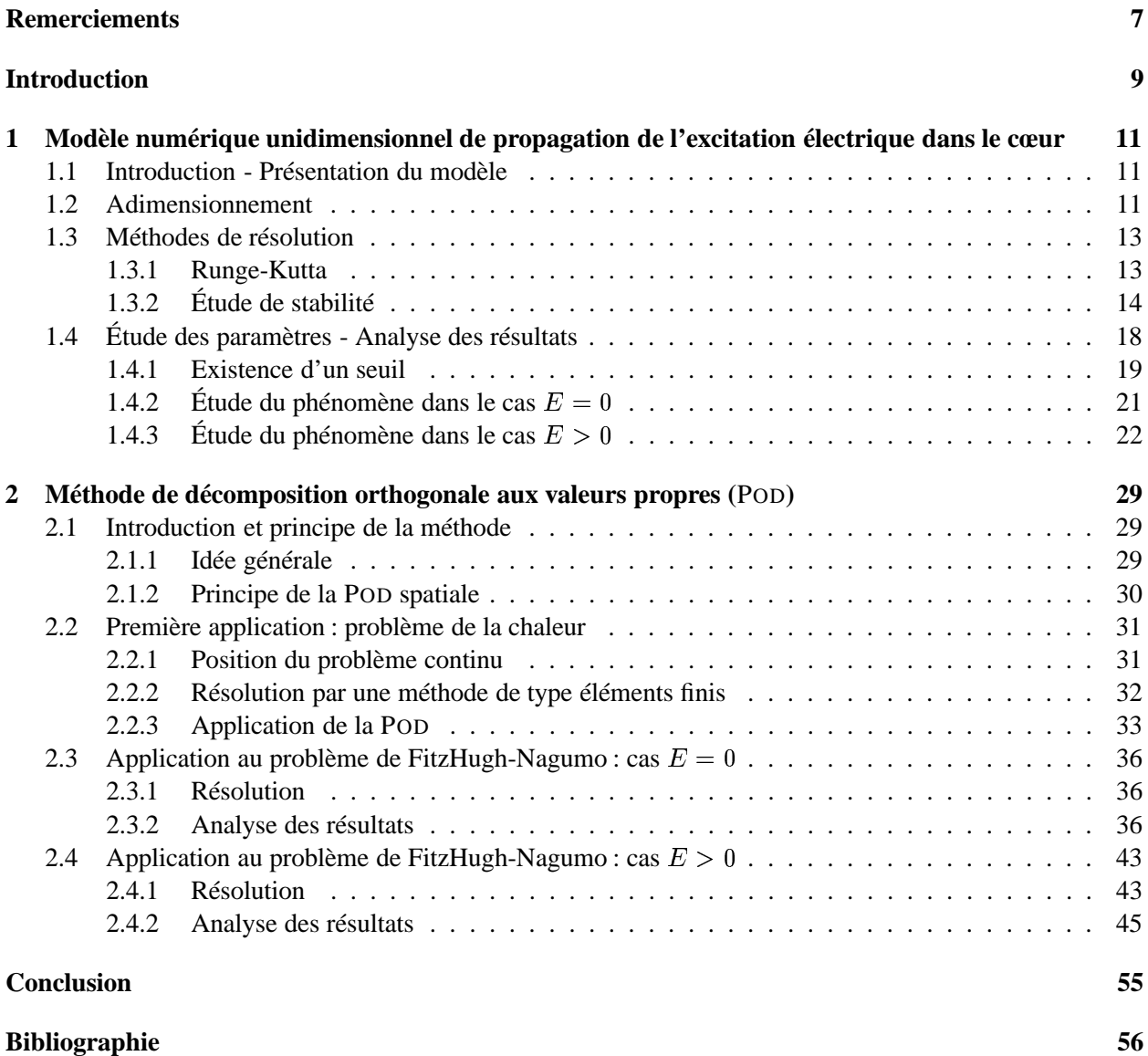

# **Table des figures**

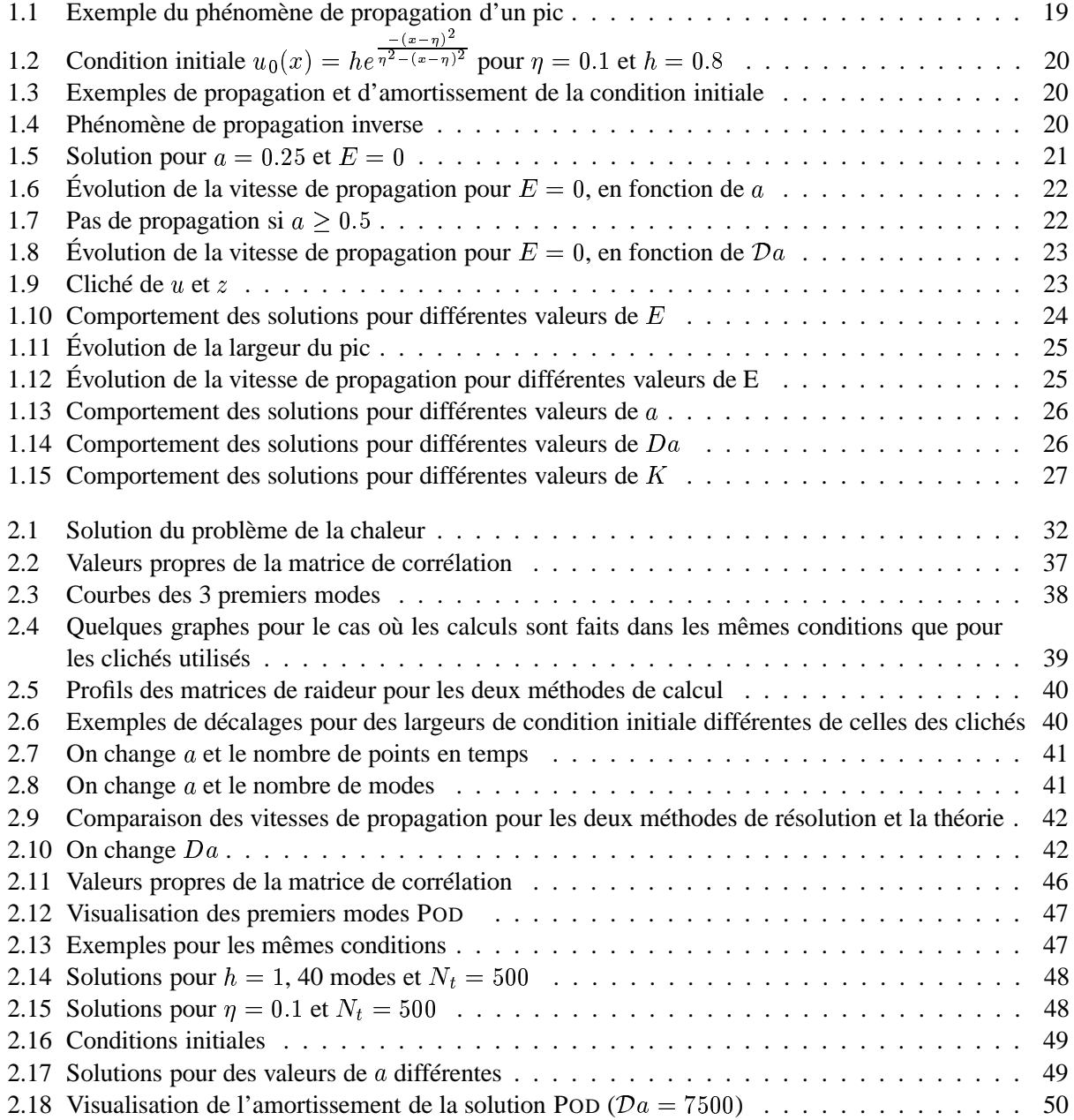

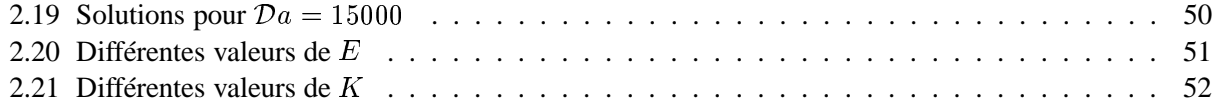

# **Remerciements**

Je remercie toute l'équipe du projet SINUS pour son amabilité et son soutien quotidien.

Un merci particulier à M. Jean-Antoine Désidéri pour m'avoir accueilli en temps que stagiaire dans son projet et pour m'avoir proposer un sujet intéressant en accord avec mon cursus. Remerciements aussi pour son aide précieuse au cours de la résolution mathématique du problème général et pour ses conseils en vue de l'organisation et de la présentation de ce rapport et de ma présentation orale.

Je n'oublie pas un grand merci à M. Yves Coudière, qui a bien voulu accepter mon aide dans son travail, pour ses conseils et ses indications sans lesquels je n'aurais pas pu mener à bien cette étude.

# **Introduction**

Le cœur est un organe des plus complexes. Orienté vers le bas et vers la gauche, on le sait formé de deux parties distinctes que l'on nomme cœur droit et cœur gauche, chacun d'eux étant composé d'un ventricule et d'une oreillette.

Le plus troublant phénomène de cet organe vital se situe sans doute au niveau de la complexité de son activité. En effet, nous savons que le cœur montre une activité mécanique mais que cette dernière est commandée électriquement. La transmission du signal électrique est assurée par un messager cellulaire qui n'est autre que les ions calcium  $Ca^{++}$ . L'origine de l'activité électrique se trouve dans le nœud sinusoïdal du cœur et se propage par le tissu de conduction. Elle s'exprime en fait par un phénomène de dépolarisationrepolarisation des cellules. Le signal électrique du cœur est donc une onde de dépolarisation.

De multiples études de ce phénomène ont été accomplies dans le domaine médical. Plusieurs modèles ont été proposés pour caractériser cette onde. On s'intéresse dans ce rapport au modèle à deux équations proposé en 1961 par FitzHugh et Nagumo. De ce modèle, on essaie de déterminer la meilleure manière de représenter le signal électrique évoqué ci-dessus, en jouant sur les paramètres et en déterminant du mieux possible leur rôle. Dans un deuxième temps, on s'intéresse à la résolution mathématique du problème. On cherche alors à améliorer les temps de calcul en appliquant une méthode dite de décomposition orthogonale aux valeurs propres dont le mérite est de réduire le calcul à la résolution numérique d'une équation différentielle ordinaire (EDO) au lieu d'une équation aux dérivées partielles (EDP). Bien évidemment, cette réduction de modèle mathématique en vue d'une plus grande efficacité en terme de coût, entraîne une certaine perte de précisions et peut soulever quelques problèmes.

## **Chapitre 1**

# **Modèle numérique unidimensionnel de propagation de l'excitation électrique dans le cœur**

#### **1.1 Introduction - Présentation du modèle**

Comme nous l'avons vu en introduction, on considère la propagation du signal électrique dans le cœur. Un modèle unidimensionnel de propagation de l'excitation électrique dans le cœur est fourni par le système suivant de diffusion/réaction (*FitzHugh-Nagumo*, 1961, [2]) :

$$
\begin{cases}\n\frac{\partial u^*}{\partial t^*} = d \frac{\partial^2 u^*}{\partial x^{*2}} + f^*(u^*) - z^* \\
\frac{\partial z^*}{\partial t^*} = \varepsilon (ku^* - z^*)\n\end{cases} \tag{1.1}
$$

où  $f^*(u) = f_0 u^*(1 - u^*)(u^* - a)$  et  $d, a, \varepsilon, k$  et  $f$   $) = f_0 u^*(1 - u^*)(u^* - a)$  et d, a,  $\varepsilon$ , ) et  $d, a, \varepsilon, k$  et  $f_0$  sont des constantes physiologiques. Dans ces équations, les inconnues sont la fonction  $u^*(x^*, t^*)$  qui re ) qui représente le potentiel d'action et la fonction auxiliaire  $z^*(x^*,t^*)$ **All Contracts and Contracts** ("fonction de portes"). La notation \* est utilisée lorsque l'on parle des variables physiques (originales) du problème.

#### **1.2 Adimensionnement**

Afin de réduire au minimum le nombre de constantes du problème, on procède à un adimensionnement des équations précédentes.

Définissons tout d'abord le domaine d'étude en espace et en temps. Les calculs seront effectués sur un espace de longueur  $L = x_{ref}$  (plus tard on prendra  $L = 10$ cm ce qui correspond approximativement à la taille d'un cœur humain). On a donc :  $x^* \in [0,L]$ , ce qui conduit à introduire la variable adimensionnée  $x = \frac{x^*}{L} \in [0,1].$ 

De façon naturelle, au vu des équations nous définissons  $t_{ref} = \frac{L^2}{d}$  le temps de référence. De plus, on effectue les calculs sur un intervalle de temps  $[0,T]$ . Finalement, si  $t^* \in [0,T]$  alors  $t \in [0,\frac{Td}{L^2}]$ . D'où les différentielles suivantes : , where the contract of the contract of the contract of the contract of the contract of the contract of the contract of the contract of the contract of the contract of the contract of the contract of the contract of the c  $\frac{Td}{L^2}$ . D'où les différentielles suivantes :

$$
\begin{cases}\n\frac{\partial^2}{\partial x^{*2}} = \frac{1}{x_{ref}^2} \frac{\partial^2}{\partial x^2} = \frac{1}{L^2} \frac{\partial^2}{\partial x^2} \\
\frac{\partial}{\partial t^*} = \frac{1}{t_{ref}} \frac{\partial}{\partial t} = \frac{d}{L^2} \frac{\partial}{\partial t}\n\end{cases}
$$
\n(1.2)

De même, nous introduisons trois nouvelles équations :

$$
u = u^*
$$
  
\n
$$
z^* = z_{ref}.z
$$
  
\n
$$
f^*(u^*) = f^*(u) = f_0.f(u) \quad \text{ot} \quad f(u) = u(1-u)(u-a)
$$
\n(1.3)

En remplaçant dans l'équation (1.1), on obtient aisément les équations suivantes :

$$
\begin{cases}\n\frac{d}{L^2} \frac{\partial u}{\partial t} = \frac{d}{L^2} \frac{\partial^2 u}{\partial x^2} + f_0 f(u) - z_{ref}.z \\
\frac{dz_{ref}}{L^2} \frac{\partial z}{\partial t} = \varepsilon (ku - z_{ref}.z)\n\end{cases}
$$
\n(1.4)

Après simplification on trouve :

$$
\begin{cases}\n\frac{\partial u}{\partial t} = \frac{\partial^2 u}{\partial x^2} + \frac{L^2 f_0}{d} f(u) - \frac{L^2 z_{ref}}{d} z \\
\frac{\partial z}{\partial t} = \frac{\varepsilon L^2}{d} (\frac{k}{z_{ref}} u - z)\n\end{cases}
$$
\n(1.5)

On choisit  $z_{ref} = \frac{d}{L^2}$ . On pose de plus:

$$
\mathcal{D}a = \frac{L^2 f_0}{d}
$$
  
\n
$$
E = \frac{\varepsilon L^2}{d}
$$
  
\n
$$
K = \frac{k}{z_{ref}} = \frac{kL^2}{d}
$$
\n(1.6)

Les équations finales adimensionnées qui nous restent à résoudre sont les suivantes :

$$
\begin{cases}\n\frac{\partial u}{\partial t} = \frac{\partial^2 u}{\partial x^2} + \mathcal{D}af(u) - z \\
\frac{\partial z}{\partial t} = E(Ku - z)\n\end{cases}
$$
\n(1.7)

Où les seuls paramètres sont les constantes  $\mathcal{D}a$ , a, E, K et le temps final adimensionné  $\frac{Td}{l^2}$ , sous les nt les constantes  $\mathcal{D}a$ , a, E, K et le temps final adimensionné  $\frac{Td}{L^2}$ , sous les conditions  $x \in [0,1]$  et  $t \in [0, \frac{Td}{L^2}]$ .

 $\sim$   $\sim$   $\sim$   $\sim$   $\sim$   $\sim$ 

**Remarque** 1.2.1 *Le coefficient*  $Da$  *est* noté *ainsi en référence au nombre de Damköhler des équations de convection-réaction. Dans le cas d'équations de diffusion-réaction, on peut définir un pseudo-Damköhler* comme le rapport entre un temps caractéristique lié à la diffusion et un temps caractéristique lié à la chimie *du problème.*

#### **1.3 Méthodes de résolution**

Dans un premier temps on résout le problème précédent en utilisant le logiciel Matlab pour obtenir des solutions de référence. Plusieurs méthodes sont alors possibles.

Du point de vue spatial, le problème est résolu par une méthode d'éléments finis classique en dimension 1, utilisant la base des fonctions linéaires par intervalle. Le problème se situe plus au niveau de l'intégration temporelle. Une première méthode consiste à utiliser les fonctions de résolution déjà implémentée dans Matlab. Ce sont les fonctions 'ODE' (Ordinary Differential Equation) qui permettent la résolution de problèmes du type  $y' = f(t, y)$ . Malheureusement, ces fonctions sont programmées de telle sorte qu'elles font appel à beaucoup trop de calculs intermédiaires sur les pas de discrétisation, ce qui augmente considérablement les temps de calculs pour des maillages assez fins. En effet, l'application de la discrétisation par éléments finis introduit déjà une approximation en espace du problème, il est donc inutile d'utiliser une discrétisation en temps plus précise, ce que cherche à faire les fonctions autoadaptatives de Matlab. On préfère pouvoir contrôler les pas des discrétisations.

L'idée de la manipulation est de trouver un schéma de calcul qui nous permet d'obtenir des résultats fiables et assez précis (nous avons besoins de solutions plutôt proches de la réalité), mais qui donne des résultats relativement rapidement (condition nécessaire pour les études des paramètres, souvent longues et fastidieuses).

Un schéma implicite du problème serait trop complexe à programmer, nous allons donc rester dans les schémas explicites et essayer d'obtenir une erreur correcte en  $\Delta t^4$  par la méthode de Runge-Kutta d'ordre<br>4. 4.

#### **1.3.1 Runge-Kutta**

#### **Rappel sur les schémas de Runge-Kutta**

Avant de se lancer dans l'application du schéma de Runge-Kutta à l'ordre 4, effectuons un rapide rappel du principe des schémas à  $n$  approximations.

Soit une équation différentielle :

$$
\frac{dy}{dx} = f(x, y) \tag{1.8}
$$

et  $x^n$ ,  $y^n$  les conditions initiales, ou un couple de valeurs de x et y obtenu lors de l'intégration progressive de l'équation. Soit  $h$  la raison de la progression arithmétique en  $x$  pour laquelle on se propose de calculer  $y$ . Les schémas de Runge-Kutta d'ordre s correspondent à une série de s calculs intermédiaires pour la détermination de  $y^{n+1}$  (en général, ces calculs permettent d'obtenir une précision d'ordre s mais pour certaines raisons, il est utile d'effectuer une étape de plus pour avoir cette précision  $s$ ).

On définit alors les équations de Runge-Kutta à étapes de la manière suivante :

$$
k_1 = h f(x^n, y^n)
$$
  
\n
$$
k_i = h f(x^n + a_i h, y^n + \sum_{j=1}^{j=i} \alpha_{ij} k_j) \quad i = 2, ..., s
$$
  
\n
$$
y^{n+1} = y^n + \sum_{j=1}^{s} b_j k_j
$$
\n(1.9)

Les coefficients  $a_i$ ,  $\alpha_{ij}$  et  $b_j$  sont calculés de telle sorte que le développement de  $y^{n+1}$  suivant les puissances de  $h$  jusqu'à l'ordre  $s$  coïncide quelque soit  $f$  avec le développement de Taylor à l'ordre  $s$  de  $y(x^n + h)$  déduit de l'équation différentielle.

#### **Schéma à l'ordre 4**

Pour un ordre  $s = 4$ , deux coefficients doivent être choisis arbitrairement,  $a_2$  et  $a_3$ . Plusieurs solutions sont admises, le cas le plus courant est de prendre  $a_2 = a_3 = \frac{1}{2}$ . Dans ce cas, on a alors :

$$
k_1 = h f(x^n, y^n)
$$
  
\n
$$
k_2 = h f(x^n + \frac{1}{2}h, y^n + \frac{1}{2}k_1)
$$
  
\n
$$
k_3 = h f(x^n + \frac{1}{2}h, y^n + \frac{1}{2}k_2)
$$
  
\n
$$
k_4 = h f(x^n + h, y^n + k_3)
$$
  
\n
$$
y^{n+1} = y^n + \frac{1}{6}k_1 + \frac{1}{3}k_2 + \frac{1}{3}k_3 + \frac{1}{6}k_4
$$
\n(1.10)

Ces schémas peuvent bien sûr être aisément adaptés aux problèmes à deux équations et deux fonctions inconnues, du type :

$$
\begin{cases}\n\frac{dy}{dx} = f(x, y, z) \\
\frac{dz}{dx} = g(x, y, z)\n\end{cases}
$$
\n(1.11)

avec les valeurs connues  $x^n$ ,  $y^n$  et  $z^n$ . On a alors les équations suivantes :

$$
k_1 = hf(x^n, y^n, z^n)
$$
  
\n
$$
l_1 = hg(x^n, y^n, z^n)
$$
  
\n
$$
k_i = hf(x^n + a_i h, y^n + \sum_{j=1}^{j=i} \alpha_{ij} k_j, z^n + \sum_{j=1}^{j=i} \alpha_{ij} l_j) \quad i = 2,...,s
$$
  
\n
$$
l_i = hg(x^n + a_i h, y^n + \sum_{j=1}^{j=i} \alpha_{ij} k_j, z^n + \sum_{j=1}^{j=i} \alpha_{ij} l_j) \quad i = 2,...,s
$$
  
\n
$$
y^{n+1} = y^n + \sum_{j=1}^{s} b_j k_j
$$
  
\n
$$
z^{n+1} = z^n + \sum_{j=1}^{s} b_j l_j
$$
  
\n(1.12)

#### **1.3.2 Étude de stabilité**

#### **La méthode des lignes**

Rappelons ici le principe de la méthode des lignes pour la résolution de problèmes aux dérivées partielles du type :

$$
\partial_t u = Au \tag{1.13}
$$

où  $A = A(\partial_x)$ , c'est à dire une EDP. Le problème se divise en deux parties indépendantes. En espace, on utilise une méthode de discrétisation (par exemple du type éléments finis) et on définit  $u_h(t) \approx u(x,t)$ . On the contract of the contract of the contract of the contract of the contract of the contract of the contract of . . . . . On obtient un problème temporel :

$$
\dot{u_h} = A_h u_h \tag{1.14}
$$

C'est une EDO , que nous résolvons par une méthode convenable (par exemple RK4 dans notre cas). Le problème se ramène alors à résoudre une équation du type :

$$
u_h^{n+1} = G(\Delta t A_h) u_h^n \tag{1.15}
$$

où  $G(X)$  est un polynôme de X.

#### **Stabilité**

L'étude de stabilité se situe alors au niveau de la résolution de l'EDO . Pour les schémas de Runge-Kutta, on peut montrer qu'une condition nécessaire de stabilité est  $G(\Delta t A_h) \leq 1$  ou enco<br>les valeurs propres de  $A_h$ :  $0 \leq 1$  ou encore, si les  $\lambda_m$  sont les valeurs propres de  $A_h$ :

$$
\forall m, \quad G(\lambda_m \Delta t) \leq 1 \tag{1.16}
$$

Il est relativement aisé de déterminer les lieux des points  $z \in C$  tel que  $G(z) \leq 1$  pour le  $\sim$   $\sim$   $\sim$   $\sim$   $\sim$  $\rangle \leq 1$  pour les différents polynômes . Les domaines de stabilité correspondants sont limités par une courbe fermée. Leur identification est classique. Dans le cas de RK4, si les valeurs propres  $\lambda_m$  sont réelles négatives ou imaginaires pures, la condition de stabilité s'écrit :

$$
\forall m, \quad |\lambda_m| \Delta t < 2\sqrt{2} \tag{1.17}
$$

#### **Application à notre problème**

Appliquons maintenant ce que nous venons de voir au problème (1.7) qui nous intéresse. Rappelons les équations adimensionnées :

$$
\begin{cases}\n\frac{\partial u}{\partial t} = \frac{\partial^2 u}{\partial x^2} + \mathcal{D}af(u) - z \\
\frac{\partial z}{\partial t} = E(Ku - z)\n\end{cases}
$$
\n(1.18)

avec  $f(u) = u(1 - u)(u - a)$  et  $0 < a < 1$ . Not  $\sim$   $\sim$   $\sim$   $\sim$  $= u(1-u)(u (x-a)$  et  $0 <$ ) et  $0 < a < 1$ . Notons ce problème sous la forme vectorielle suivante :

$$
\left(\begin{array}{c} u \\ z \end{array}\right)_t = F\left(\begin{array}{c} u \\ z \end{array}\right) = F(U) \tag{1.19}
$$

Il nous faut déterminer la matrice  $A_h$  telle que  $u_h = A_h u_h$ . Nous effectuons une discrétisation sur  $\frac{\partial^2 u}{\partial x^2}$ :

$$
\frac{\partial^2 u_j}{\partial x^2} \approx \frac{u_{j+1} - 2u_j + u_{j-1}}{\Delta x^2} \sim \frac{\delta_{xx} u_j}{\Delta x^2}
$$
(1.20)

et nous obtenons le problème :

$$
\left(\begin{array}{c} u_h \\ z_h \end{array}\right)_t = F_h \left(\begin{array}{c} u_h \\ z_h \end{array}\right) \tag{1.21}
$$

où :

$$
F_{h|j} = \left( \begin{array}{c} \frac{\delta_{xx}u_j}{\Delta x^2} + \mathcal{D}af(u_j) - z_j \\ E(Ku_j - z_j) \end{array} \right)
$$

Soit un problème  $\partial_t U = F(U)$  et  $U^n$  une solution approchée au point  $t = n\Delta t$ . Alors, il existe  $V(t)$  tel  $U(t) = U^n + V(t)$ . En remplaçant dans l'équation de départ, on obtient : que  $U(t) = U^n + V(t)$ . En remplaça  $(t)$ . En remplaçant dans l'équation de départ, on obtient :

$$
\partial_t V(t) = F(U^n + V(t))
$$
  
=  $F(U^n) + \frac{\partial F}{\partial U}V(t) + ...$   
 $\approx AV + b$  (1.22)

Le problème de stabilité porte donc sur la matrice  $A$  définie comme la jacobienne de  $F$ . Dans notre cas on peut donc dire :

$$
A_h \approx \frac{\partial F}{\partial U} = \begin{pmatrix} -\frac{1}{\Delta x^2} Trid(-1, 2, -1) + \mathcal{D}aDiag(f'(u_i)) & -Id \\ EKId & -EId \end{pmatrix}
$$
(1.23)

 $EKId$   $-EId$   $)$ <br>Il reste donc à étudier les valeurs propres de cette matrice. Nous allons effectuer une étude approximative de cette matrice puis une étude plus poussée sur les petites perturbations afin d'affiner notre condition approximative.

**Approximation** On sait que  $\Delta x^2 \ll 1$ , on admet alors l'hypothèse que  $\frac{1}{\Delta x^2}$  est très supérieur aux autres coefficients du problème, E,  $Da$  et  $f'(u)$ . Sous ces conditions, la plupart des termes de la matrice  $A_h$  sont négligeables devant la sous-matrice tridiagonale de la discrétisation spatiale multipliée par son coefficient  $\frac{1}{4n^2}$ . On en déduit le spectre des valeurs propres de  $A_h$ :

$$
\sigma(A_h) \approx \sigma(-\frac{1}{\Delta x^2} Trid(-1, 2, -1))
$$
\n(1.24)

On considère en fait ici seulement le phénomène de diffusion. Les valeurs propres de cette matrice sont connues (pour des conditions de Dirichlet-Neumann):

$$
\lambda_m = -\frac{2 - 2\cos\theta_m}{\Delta x^2} \quad \text{avec} \quad \theta_m = \frac{(m - \frac{1}{2})\pi}{M}, \quad m = 1, ..., M \tag{1.25}
$$

D'où  $\frac{-4}{\Delta x^2} < \lambda < 0$  et d'après la condition énoncée dans le paragraphe précédent pour Runge-Kutta 4 lorsque les valeurs propres sont réelles, la condition de stabilité s'écrit :

$$
|\lambda_{max}\Delta t| \leqslant 2\sqrt{2} \tag{1.26}
$$

$$
\implies \boxed{\frac{\Delta t}{\Delta x^2} \leqslant \frac{\sqrt{2}}{2}}
$$
\n(1.27)

#### **Analyse des perturbations**

**Rappel** Soit une matrice  $A(\varepsilon)$  que l'on approxime au premier ordre par  $A_0 + \varepsilon B$  avec  $\varepsilon B = \delta A$  une perturbation de la matrice  $A_0$ . On suppose  $A_0$  diagonalisable  $A_0 = X_0 \Lambda_0 X_0^{-1}$  où les valeurs propres  $\lambda_{0m}$ sont distinctes deux à deux.

Soit le polynôme caractéristique  $\mathcal{P}(\lambda) = det(A(\varepsilon))$  . .= .. , . == .. . *Id*). On peut montrer que le spectre de  $A(\varepsilon)$  est développable en série entière de [1]:

$$
\lambda_m(\varepsilon) = \lambda_m(0) + \varepsilon \lambda'_m(0) + \dots \tag{1.28}
$$

et  $\Lambda(\varepsilon) = (\lambda_m(\varepsilon))$  $(\varepsilon) = (\lambda_m(\varepsilon))_m$ . Or  $\lambda_m(0) = \lambda_{0m} \in \sigma(A_0)$ . .

On montre de plus que l'on peut définir la matrice des directions propres :

$$
X(\varepsilon) = X_0 + \varepsilon X_0' + \dots \tag{1.29}
$$

$$
\implies A(\varepsilon) = X(\varepsilon)\Lambda(\varepsilon)X^{-1}(\varepsilon) \tag{1.30}
$$

Le problème est d'identifier les termes en  $\mathcal{O}(\varepsilon)$ , c'est à dire de déterminer la valeur de  $\Lambda'(0)$ . On a :

$$
\Lambda(\varepsilon) = X^{-1}(\varepsilon)A(\varepsilon)X(\varepsilon) \tag{1.31}
$$

d'où,

$$
\Lambda' = (X^{-1})'AX + X^{-1}A'X + X^{-1}AX'
$$
\n(1.32)

or,

$$
XX^{-1} = Id \Rightarrow (X^{-1})'X + X^{-1}X' = 0
$$
  

$$
(X^{-1})' = -X^{-1}X'X^{-1}
$$
 (1.33)

$$
\Rightarrow \Lambda' = -X^{-1}X'\Lambda + X^{-1}BX + \lambda X^{-1}X'
$$
  
\n
$$
\Lambda' = (\Lambda C - C\Lambda) + X^{-1}BX \quad \text{avec} \quad C = X^{-1}X'
$$
\n(1.34)

Soit l'opérateur linéaire sur les matrices  $DIAG$  tel que  $DIAG(P)$  =partie diagonale de P. Alors ——————————————  $IAG(\Lambda') = \Lambda' = D IAG(\Lambda C - C \Lambda)$  $IAG(\Lambda C - C\Lambda) + D IAG(X)$ -- , , – - - - , . - - $)+DIAG(X^{-1}BX).$  $IAG(X^{-1}BX)$ . Or  $DIAG(\Lambda C - C\Lambda) = 0$ , et si on -- ------- $= 0$ , et si on multiplie le tout par  $\varepsilon$ , on obtient :

$$
\varepsilon \Lambda' = D I A G (X_0^{-1} \varepsilon B X_0) \tag{1.35}
$$

et finalement, pour des perturbations suffisamment petites:

$$
\delta \Lambda = D I A G \left( X_0^{-1} \delta A X_0 \right) \tag{1.36}
$$

En d'autres termes, lorsqu'on perturbe une matrice  $A_0$  diagonalisable et dont les valeurs propres sont deux à deux distinctes, la première variation de ces valeurs propres est égale à la partie diagonale de la perturbation de matrice exprimée dans la base des vecteurs propres de  $A_0$ .

**Application** On étudie la matrice de l'équation (1.23). Posons  $\varepsilon = \Delta x^2$ . On factorise :

$$
A_h = -\frac{1}{\Delta x^2} \left( \begin{array}{cc} Trid(-1,2,-1) - Da\Delta x^2 Diag(f') & \Delta x^2 Id \\ -EK\Delta x^2 Id & E\Delta x^2 Id \end{array} \right) \tag{1.37}
$$

et appelons  $B(\varepsilon)$  la matrice suivante :

$$
B(\varepsilon) = \begin{pmatrix} Trid(-1,2,-1) - Da\varepsilon Diag(f') & \varepsilon Id \\ -EK\varepsilon Id & E\varepsilon Id \end{pmatrix}
$$
 (1.38)

 $B(\varepsilon)$  se décompose en une matrice  $B(0)$  et une perturbation  $\delta B$  comme suit :

$$
B(0) = \begin{pmatrix} Trid(-1, 2, -1) & 0\\ 0 & 0 \end{pmatrix}
$$
 (1.39)

Les valeurs propres et vecteurs propres de cette matrice sont connus. La matrice  $X$  se présente sous la forme :

$$
X = \left(\begin{array}{cc} S & 0 \\ 0 & Id \end{array}\right) \tag{1.40}
$$

La matrice des perturbations est de façon évidente la suivante :

$$
\delta B = \begin{pmatrix} -\mathcal{D}aeDiag(f') & \varepsilon Id \\ -EK\varepsilon Id & E\varepsilon Id \end{pmatrix}
$$
 (1.41)

Nous avons besoin de la diagonale de la matrice  $X^{-1} \delta BX$ , les deux termes non diagonaux de  $\delta B$  nous importent donc peu. De plus,  $X^{-1} = X^T$ . On s'intéresse donc à la matrice suivante :

$$
X^{-1}\delta BX = \begin{pmatrix} -\mathcal{D}a\varepsilon S^T Diag(f')S & \dots \\ \dots & E\varepsilon Id \end{pmatrix}
$$
 (1.42)

Une étude un peu plus poussée de cette matrice fournirait sans doute une condition de stabilité plus précise. On se contente cependant ici de la condition approximative (1.27).

#### **1.4 Étude des paramètres - Analyse des résultats**

Comme nous l'avons souhaité, la méthode de Runge-Kutta d'ordre 4 fournit des résultats plus rapidement (environ 4 fois plus vite) que par la fonction auto-adaptative de Matlab (pour une même discrétisation). La solution du problème de réaction/diffusion se présente sous la forme d'un pic, se propageant sur l'espace d´étude comme le montre la figure (1.1). On s'intéresse à l'influence des conditions initiales et des paramètres sur l'existence de la solution de type "onde progressive" ainsi que sur sa vitesse de propagation et sa forme.

**Remarque 1.4.1** *On constate que les solutions obtenues dépendent fortement de la précision du maillage* que nous utilisons. C'est pour cela que nous avons programmé une méthode RK4 qui nous permet de choisir *un pas de discrétisation spatiale suffisamment petit pour fournir des résultats précis quelques soient les* valeurs prises par les paramètres. En effet, le pas de la discrétisation en espace doit être suffisamment petit *pour pouvoir représenter l'impulsion quelque soit sa largeur. Comme la taille du pic dépend des paramètres,* il faut un maillage assez fins pour être adaptés à tous les tests. Les calculs de Matlab seraient alors beaucoup *trop longs.*

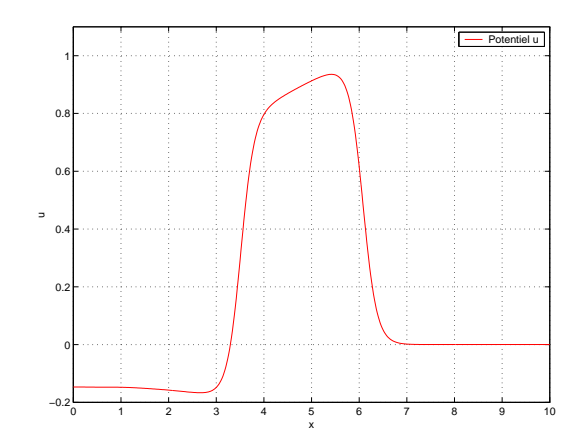

FIG. 1.1 – *Exemple du phénomène de propagation d'un pic*

#### **1.4.1 Existence d'un seuil**

On a pu voir sur certains résultats déjà obtenus que cette impulsion n'apparaît que sous certaines conditions, c'est à dire pour certaines valeurs des paramètres. Nous allons essayer de déterminer ces conditions de propagation.

Afin de simplifier le problème, on choisit de prendre comme conditions aux limites des conditions de Neumann, ce qui se traduit par les équations suivantes:

$$
\partial_x u(0,t) = \partial_x u(1,t) = 0 \tag{1.43}
$$

 On a donc un problème de Cauchy posé sur un domaine borné et soumis à des conditions aux limites. Ainsi, le phénomène de propagation ne dépendra que de la condition initiale imposée au système.

Afin d'éviter le plus possible des problèmes numériques, on prend comme condition initiale une fonction suffisamment régulière. Un créneau présente une discontinuité et donc pourrait s'avérer inadapté à certains de nos futurs calculs. On choisit la fonction de type exponentielle suivante illustrée par la figure (1.2) :

$$
u(x,0) = u_0(x) = he^{\frac{-(x-\eta)^2}{\eta^2 - (x-\eta)^2}} \quad \text{si} \quad x \in ]0,2\eta[
$$
  
= 0 \qquad \text{sinon} \qquad (1.44)

Pour des valeurs fixées des autres paramètres de l'équation, on se rend compte qu'il existe un seuil au dessous duquel le phénomène de propagation n'a pas lieu. Ce seuil se situe en fait au niveau de l'intégrale de la condition initiale de  $u$ . Il est nécessaire que cette intégrale soit suffisamment grande pour qu'on observe le phénomène de propagation. Pour une intégrale trop faible il y a amortissement de la condition initiale et la solution de l'EDP devient nulle très rapidement. Il faut donc une certaine énergie de départ pour déclencher la propagation d'un signal. Les figures (1.3) donnent une idée de la solution  $u(x,t)$  dans les . . . dans les deux cas précédents au bout d'un même temps.

De plus, on peut montrer que la position de cette condition initiale sur le domaine d'étude  $\Omega$  n'est pas une condition de propagation. Seule l'intégrale influe. Ainsi, elle peut très bien être appliquée à partir de  $x = 0$  comme du coté  $x = 1$  (il suffit de changer quelque peu l'expression dans l'exponentielle). On notera cependant que la position de la condition initiale sur l'intervalle d'étude joue sur la direction de propagation du signal. On voit bien sur la figure (1.4) la formation d'un pic qui se propage dans le sens inverse.

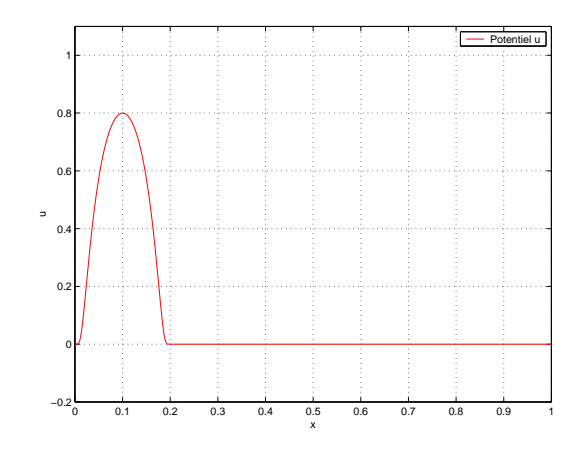

FIG. 1.2 – *Condition initiale*  $u_0(x) = he^{\frac{1}{n^2 - (x - \eta)^2}}$  pou  $\eta^{2-(x-\eta)^2}$  pour  $\eta=0.1$  et  $h=0.8$ 

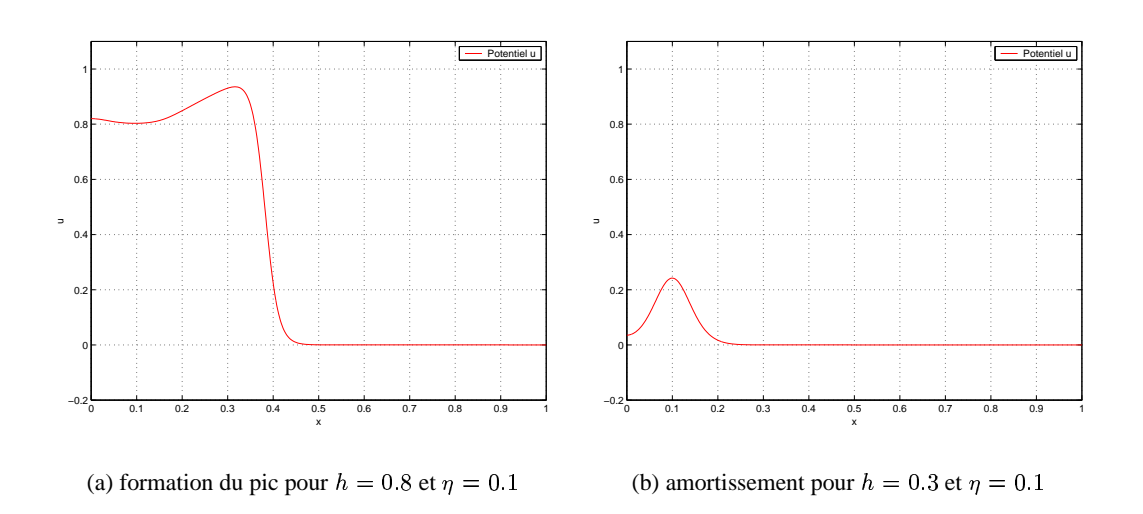

FIG. 1.3 – *Exemples de propagation et d'amortissement de la condition initiale*

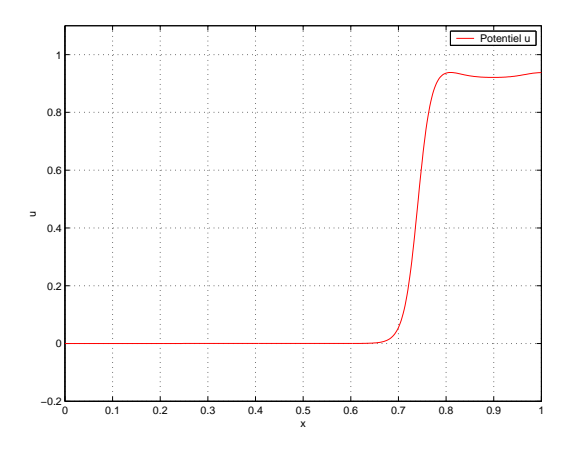

FIG. 1.4 – *Phénomène de propagation inverse*

On peut bien entendu prendre une autre forme de signal comme condition initiale, à partir du moment où l'intégrale de ce signal dépasse une certaine valeur. On notera au passage que le signal en forme de pic est un état asymptotique de la solution, et que l'on arrive suffisamment rapidement à cet état, de sorte que la forme de condition initiale n'ait aucune importance.

#### **1.4.2 Étude du phénomène dans le cas**  $E = 0$

Après ces quelques constatations, on étudie l'effet de la variation des autres paramètres. Des calculs théoriques préalables tendent à lier la vitesse de propagation de l'impulsion aux paramètres  $\mathcal{D}a$  et  $a$  des équations. D'après de précédents calculs réalisés sans adimensionnement, on connaît à peu près les valeurs optimales des paramètres initiaux pour que se produise un phénomène de propagation. A partir de ces valeurs, on peut définir des valeurs de références des paramètres adimensionnés. Pour ces valeurs, le résultat est fiable :

 $\mathcal{D}a = 10000$  $- E = 100$  $- K = 2000$  $- a = 0.25$ 

**Variation de**  $a$  Dans un premier temps, on prend  $E = 0$  afin d'annuler la deuxième équation et on essaie de faire varier  $Da$  et a. On sait que dans ce cas là, on n'a pas d'impulsion mais plutôt un front. On atteint au bout d'un certain temps, la valeur 1 sur les premiers points puis cette valeur se propage sur tout l'intervalle d'étude. La figure (1.5) montre un cliché de la propagation, pour  $a = 0.25$ .

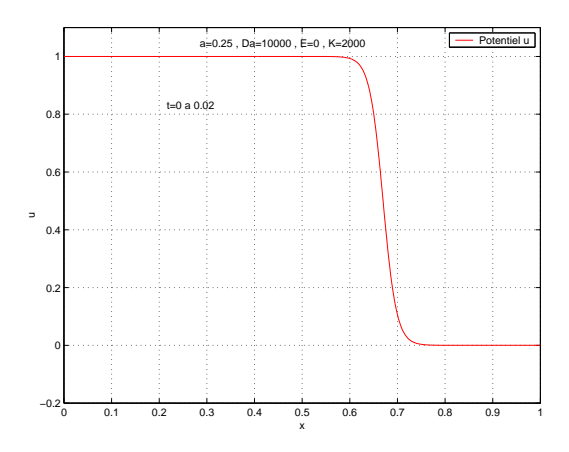

FIG.  $1.5$  – *Solution pour*  $a = 0.25$  *et*  $E = 0$ 

L'étude de cette équation a déjà été réalisée (Murray [3] et Fife [4]), on démontre après certains calculs que la vitesse de propagation du pic  $c$  vérifie l'équation suivante :

$$
c = \sqrt{2\mathcal{D}a} \left(\frac{1}{2} - a\right) \tag{1.45}
$$

On calcule alors la vitesse de propagation. Pour  $Da = 10000$  fixé, la figure (1.6) donne la courbe obtenue pour l'évolution de la vitesse en fonction de pour les résultats expérimentaux ainsi que la courbe théorique de l'équation précédente..

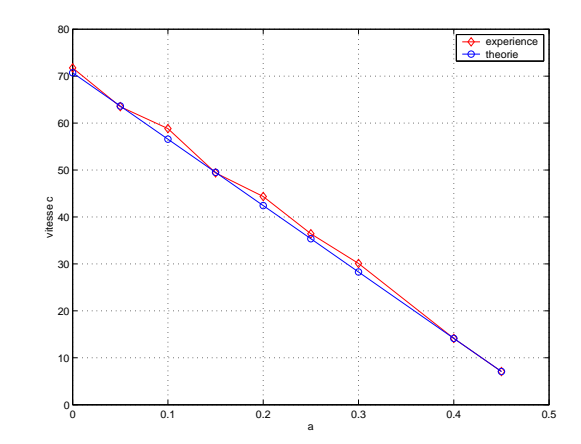

FIG. 1.6 – Évolution de la vitesse de propagation pour  $E = 0$ , en fonction de a

La relation entre la vitesse et a semble donc bien linéaire. Pour des valeurs de  $a \geq \frac{1}{2}$ , on n'a plus de propagation, la condition initiale s'amortit et la solution devient nulle en tous points (figure (1.7)).

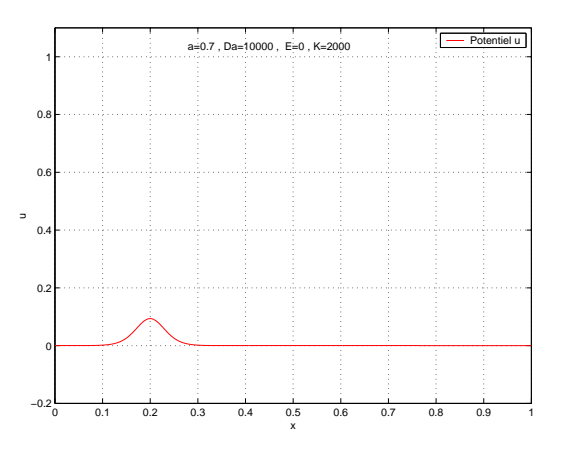

FIG.  $1.7$  – Pas de propagation si  $a \geq 0.5$ 

**Variation de**  $\mathcal{D}a$  On fait maintenant varier  $\mathcal{D}a$ ,  $a$  étant fixé à 0.25. On obtient les deux courbes de la figure (1.8) en échelle logarithmique, représentant les résultats expérimentaux et la courbe théorique définie par l'équation (1.45). On voit bien que la vitesse évolue en  $\sqrt{Da}$ .

#### **1.4.3 Étude du phénomène dans le cas**  $E > 0$

Que se passe-t-il maintenant lorsque  $E > 0$ ? On voit apparaître la fonction  $z(x,t)$  (variable . . . \_\_\_\_\_\_ (variable redimensionnée). Cette nouvelle fonction importe peu en soi mais permet une dynamique de couplage plus réaliste. Elle se comporte différemment du potentiel. On remarquera qu'elle présente elle aussi un maximum qui se propage plus ou moins avec la même vitesse que  $u(x,t)$ . On rem . . . . . On remarque de plus que son amplitude n'est pas "constante" comme pour le potentiel dont la valeur maximale ne dépasse jamais 1, quelque soient les paramètres. On fait donc en sorte de tracer la courbe de  $z(x,t)$  multiplie . . . . multipliée par un coefficient variable, par exemple

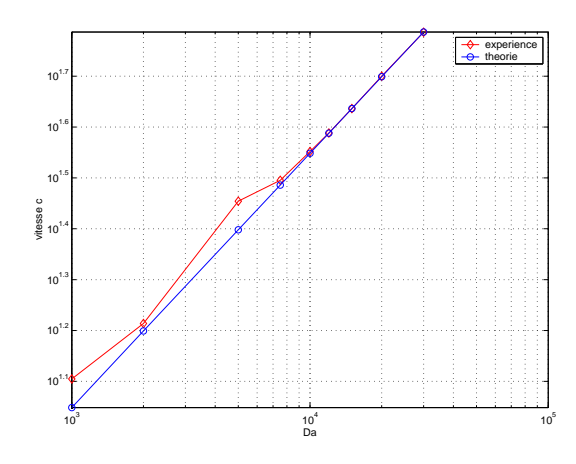

FIG. 1.8 – Évolution de la vitesse de propagation pour  $E = 0$ , en fonction de  $Da$ 

 $\tau = \frac{max(u(x,t))}{x,t}$  de  $\frac{max(z(x,t))}{max(z(x,t))}$  de façon à pouvoir visualiser les deux courbes sur un même graphe ( $\tau \approx 10^{-3}$ ). On peut voir sur la figure (1.9) un cliché des deux fonctions, obtenu pour  $a = 0.25$  et  $Da = 10000$  et  $E = 100$  et  $K = 2000.$ 

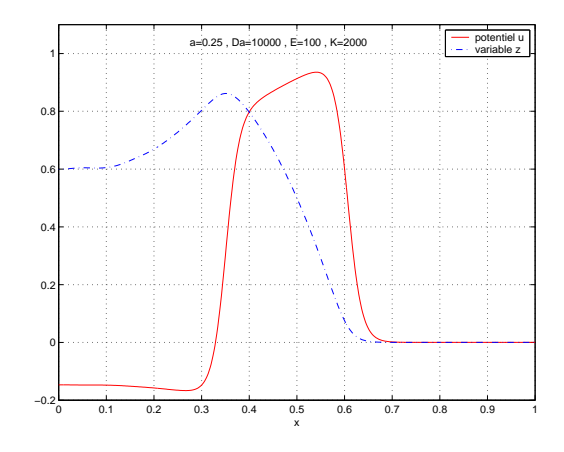

FIG. 1.9 – *Cliché de et* (

**Variation de**  $E$  A  $a$ ,  $Da$  et  $K$  fixés, on fait varier  $E$ . On remarque alors que plus  $E$  est grand plus le créneau représenté par la fonction  $u(x,t)$  tend à d . . . \_\_\_\_\_ tend à disparaître et à former un pic d'une largeur de plus en plus faible et d'une hauteur inférieure à 1, se propageant sur l'intervalle à vitesse constante. En fait, alors que pour  $E = 0$  le potentiel restait à sa valeur 1 depuis  $x = 0$  et que l'on avait une uniformisation progressive sur tout le domaine, quand  $E$  est non nul, le potentiel  $u$  redevient négatif après un certain temps. C'est bien sûr le phénomène que nous voulons mettre en évidence puisqu'il représente physiquement le comportement de dépolarisation puis de repolarisation du "milieu" étudié.  $z$  est une variable qui contrôle le retour à l'état d'équilibre du milieu, et dont la dynamique est régulée par  $E$ . Les figures (1.10) montrent plusieurs graphes pris pour différentes valeurs de E. On y voit bien l'évolution de la largeur de l'impulsion, mais on remarque aussi que la courbe  $z(x,t)$  présente . . . présente à plus faible échelle le même comportement d'affinement du pic.

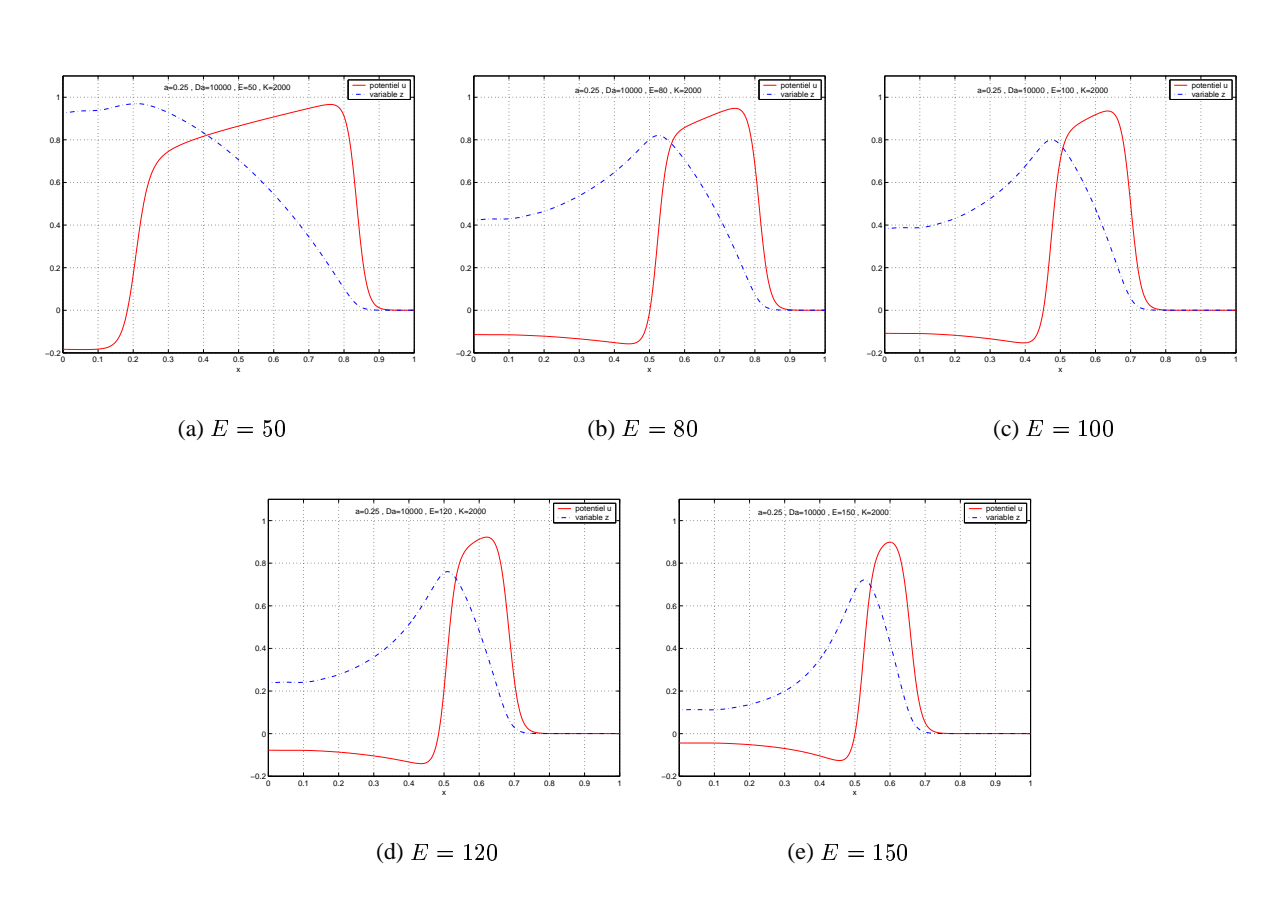

FIG. 1.10 – *Comportement des solutions pour différentes valeurs de*

La figure (1.11) présente l'évolution de la largeur du pic prise à  $60\%$  de son maximum après stabilisation, en fonction de E, en echelle logarithmique, ainsi que la courbe théorique de  $y = 180E^{-\frac{3}{2}}$ . En revanche, la valeur de  $E$  n'influe pas sur la vitesse de propagation de l'impulsion.

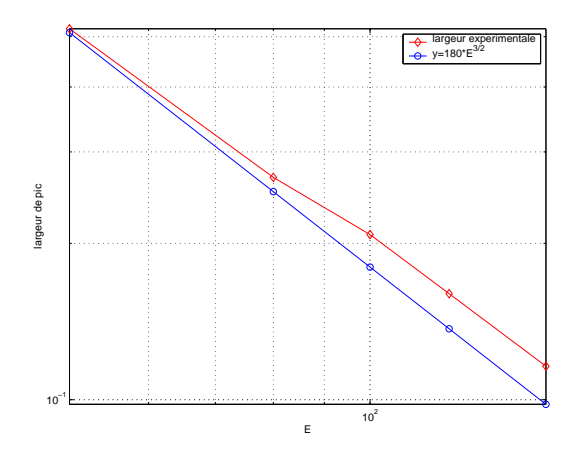

FIG. 1.11 – *Évolution de la largeur du pic*

**Variation de**  $a$  Fixons maintenant les paramètres  $E$ ,  $K$  et  $Da$  et voyons l'influence de  $a$ . On remarque alors, comme dans le cas  $E = 0$ , que plus a est grand, plus la vitesse de propagation est faible, et en plus qu'il existe une valeur limite du paramètre au dessus de laquelle la propagation n'a plus lieu (on rappelle que pour  $E = 0$  on avait la condition  $a < 0.5$ ). Le graphe (1.12) montre l'évolution de la vitesse de propagation pour  $Da = 10000$  en fonction de *a* pour différentes valeurs de *E*.

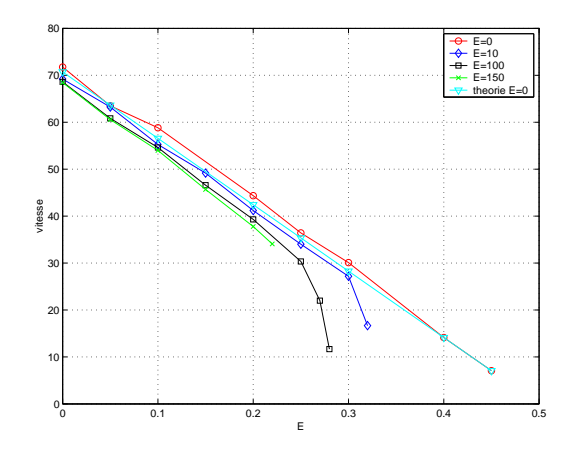

FIG. 1.12 – *Évolution de la vitesse de propagation pour différentes valeurs de E*

Ainsi, pour  $E > 0$ , la relation liant la vitesse de propagation au paramètre  $a$  n'est plus linéaire. Des études numériques plus poussées ont pu montrer que les courbes de vitesses du graphe (1.12) effectuent un retour vers  $a = 0$ . Il y aurait donc deux solutions possibles de vitesse pour une même valeur de  $a$ . Cependant, la vitesse la plus faible décrit un état instable.

On note de plus que le paramètre  $\alpha$  joue maintenant un rôle dans la largeur du signal. Plus que sur sa largeur, a semble influer, comme on a pu le voir précédemment, sur le délai au bout duquel le potentiel u redevient négatif en  $x = 0$ . La figure (1.13) montre deux exemples respectivement pour  $a = 0.15$  et  $a = 0.20$ , dans les conditions optimales définies précédemment pour les autres paramètres.

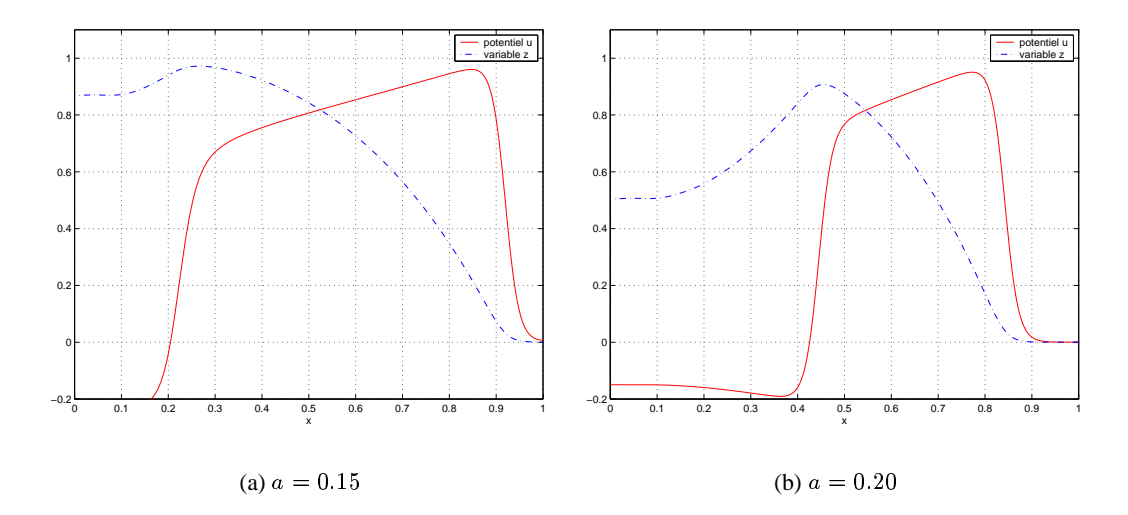

FIG. 1.13 – *Comportement des solutions pour différentes valeurs de*

**Variation de**  $\mathcal{D}a$  Il reste encore à déterminer l'effet de  $\mathcal{D}a$  sur le phénomène. Les deux graphes de la figure (1.14) nous montrent que là encore on influe sur la largeur du pic et sur la vitesse de propagation du signal.

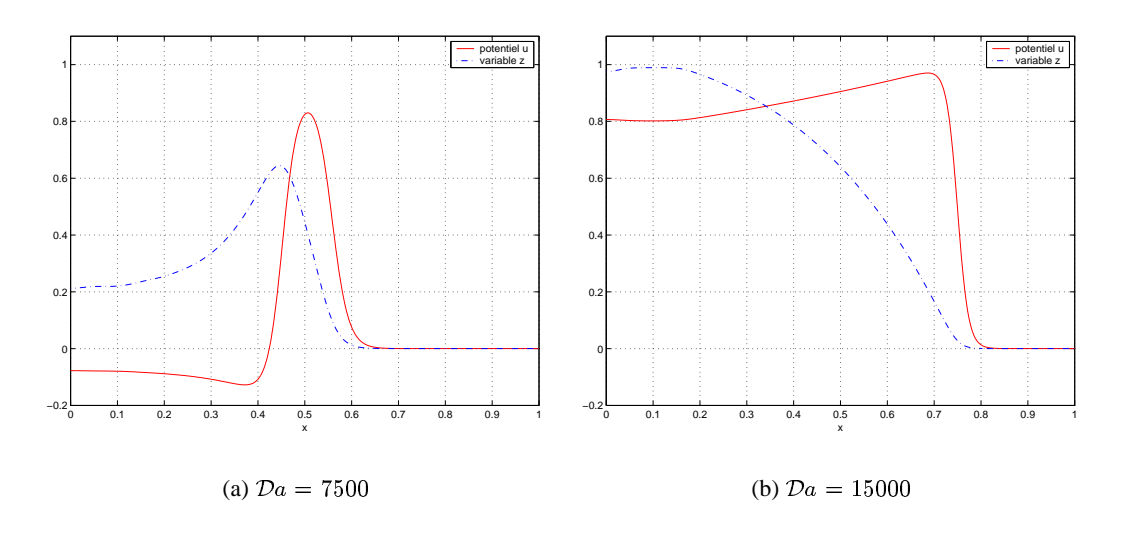

FIG. 1.14 – *Comportement des solutions pour différentes valeurs de* )

**Variation de**  $K$  Enfin, examinons l'influence du coefficient  $K$  de la deuxième équation. Des tests montrent que ce dernier a très peu d'influence sur la vitesse de propagation. Il joue en revanche lui aussi un rôle dans

ce que nous appelons la largeur de pic. Lorsque  $K$  est très grand (supérieur à 3000), on retrouve le phénomène d'amortissement. La figure (1.15) donne quatre exemples correspondants à des valeurs différentes de

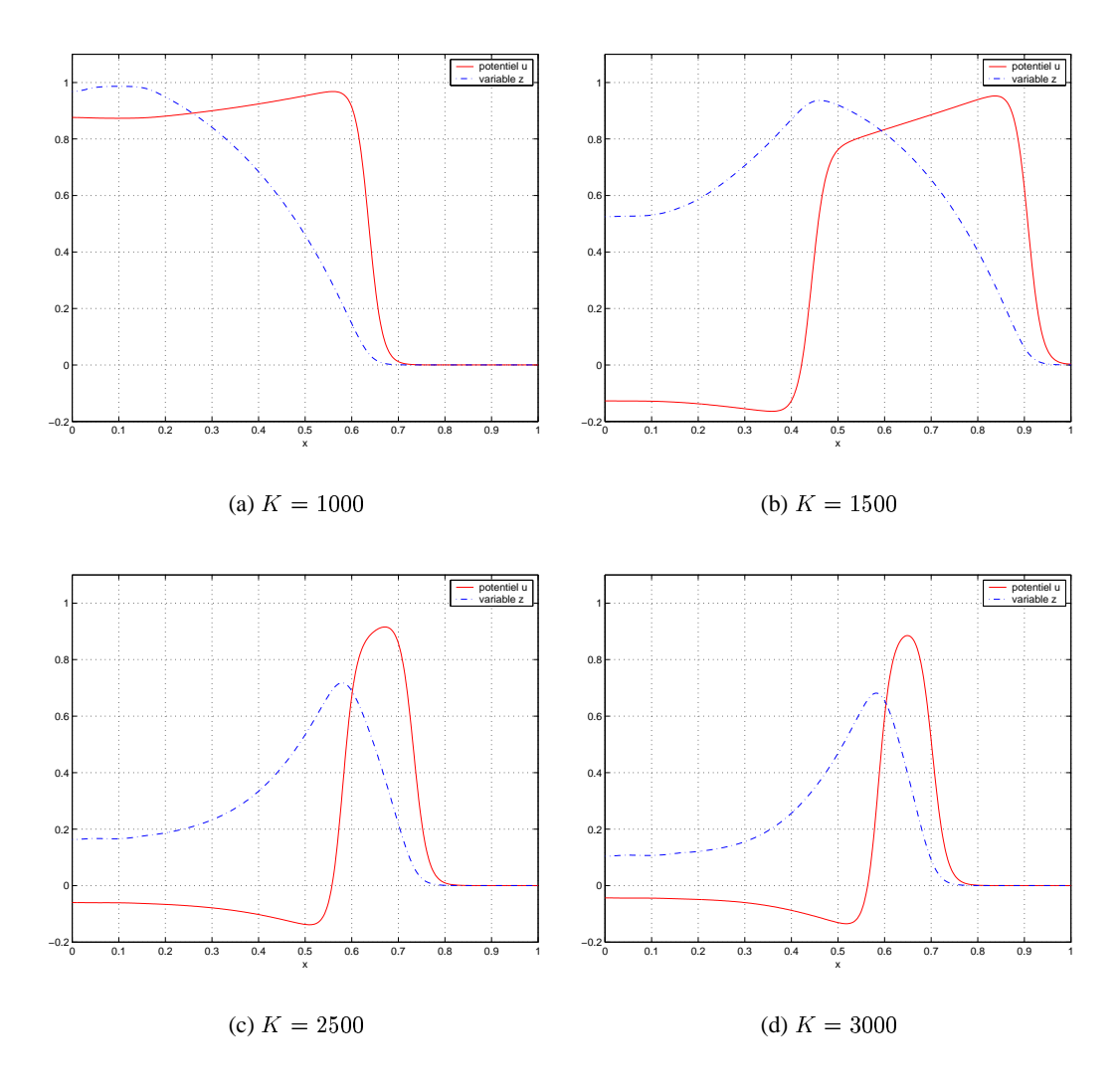

FIG. 1.15 – *Comportement des solutions pour différentes valeurs de K* 

**Conclusion** Quand les modèles à l'échelle (c'est à dire en trois dimensions) seront mis en place, les calculs précédents deviendront vite très coûteux (surtout lorsqu'il faudra coupler ce problème avec la mécanique du cœur). On souhaite donc développer des techniques de résolution approchées via la réduction de modèles. On souhaite en particulier utiliser la technique de décomposition orthogonale aux valeurs propres (POD), que nous allons développer ci-après.

## **Chapitre 2**

# **Méthode de décomposition orthogonale aux valeurs propres (**POD**)**

Nous n'allons pas rappeler ici tout le fonctionnement et les différentes techniques de la méthode de décomposition orthogonale aux valeurs propres car ce n'est pas le but désiré. On présente rapidement la mise en œuvre de la méthode dans le cas d'une approximation spatiale des équations aux dérivées partielles.

#### **2.1 Introduction et principe de la méthode**

#### **2.1.1 Idée générale**

De manière générale, on peut voir la POD comme une technique qui permet de réduire le nombre de dimensions d'un système dynamique,

$$
u'(t) = F(u(t)), \quad \text{pour } t \in \mathbb{R}, \text{ et } u(t) \in \mathbf{V},
$$

où V est un espace de Hilbert séparable.

Le principe de cette méthode est le suivant dans le cas d'un système d'EDO (V de dimension finie),

- on suppose que  $u = (u_1, u_2, \ldots, u_n)$  est une fonction qui représente convenablement le comporte- ment général des solutions recherchées du système dynamique;
- on construit à partir des fonctions scalaires  $u_1, u_2, ..., u_n$  une base  $(v_1, v_2, ..., v_m)$   $(m \leq n)$  do fonctions de  $\mathbb R$  dans V, dont les vecteurs  $v_i$  sont rangés par ordre décroissant d'importance du point  $(m \leq n)$  de de vue de leur représentativité vis à vis du phénomène dynamique cherché;
- on projette l'équation du système dynamique sur les « *d* premiers vecteurs » de cette base ( $d \leq m$ choisi arbitrairement), pour obtenir un système dynamique de dimension d.

La technique qui permet d'organiser cette base est décrite dans la partie suivante. Il est évident que l'on choisit ainsi de ne représenter qu'une partie des comportements possibles du système dynamique, en choisissant la (ou les) fonctions  $u$  au premier point. Ce point est bien sur encore plus crucial pour les problèmes non linéaires.

Dans notre cas, le système dynamique est en fait,

- soit un système d'équations aux dérivées partielles, et les  $u_i$  sont des fonctions de  $\Omega$ , le domaine de calcul, dans  $\mathbb R$  (V est un espace de dimension infini, par exemple  $L^2(\Omega)$ ),

- soit la discrétisation spatiale d'un tel système, et les  $u_i$  sont les degrés de liberté choisis pour approcher la solution (V est alors dans un espace de dimension finie mais très grande, par exemple un espace d'éléments finis).

La POD a été introduite en mécanique des fluides par *Lumley* en 1967 [6] dans le contexte de la turbulence. Cette méthode s'appelle encore la « décomposition de *Karhunen-Loève* » en reconnaissance de forme ou « analyse en composantes principales » en statistique. Elle semble avoir été redécouverte de façon indépendante à plusieurs reprises (voir *Sirovich* 1987 [7]). Suivant *Lumley* citant une communication personnelle de *A. M. Yaglom*, la POD a été introduite par *Kosambi* en 1943 [8], *Loève* en 1945 [9], *Karhunen* en 1946 [10], *Pougachev* en 1953 [11], et *Obukhov* en 1954 [12]. Pour l'utilisation de la POD dans d'autres disciplines, voir *Papoulis* (1965) [13] pour les variables aléatoires, *Rosenfeld* et *Kak* (1982) [14] pour l'analyse d'images, *Algazi* et *Sakrison* (1969) [15] pour le traitement du signal, *Andrews & al.* (1967) [16] pour la compression de données, *Preisendorfer* (1988) [17] en océanographie, *Gay* et *Ray* (1986, 1988) [18, 19] pour l'identification et le contrôle de processus en ingénierie chimique. Une introduction à la méthode en mécanique des fluides peut être trouvée dans *Sirovich* [7, 20, 21] et *Holmes* [22]. Son application aux écoulements incompressibles peut être trouvée dans [5] de *Peraire & al.* qui introduit la notion de contrôle. On trouve aussi de nombreux travaux comme ceux de *Aubry & al.* [23, 24], *Berkooz & al.* [25], *Delville* [26] et *Prudhomme & al.* [27], dans le domaine des écoulements turbulents. Une étude bibliographique détaillée se trouve dans le chapitre 2 de [26]. Pour une explication précise de la méthode, se reporter aux ouvrages précédents.

#### **2.1.2 Principe de la** POD **spatiale**

A partir d'une fonction  $u$  en général vectorielle du temps  $t$  et d'une variable spatiale  $x$  qui prend ses valeurs dans un domaine  $\Omega$ 

$$
u(x,t), x \in \Omega \text{ et } t \in [0,T] \tag{2.1}
$$

 $u(x,t), x \in \Omega$  et  $t \in [0,T]$  (2.1)<br>on cherche une base discrète de fonctions en espaces élémentaires ( $\Psi(x)$ ) (que l'on appelle modes propres) par décomposition de grandeurs mathématiques caractérisant la solution. C'est en fait un système de projection de Fourier. Au lieu d'un espace de Hilbert de dimension infinie, on cherche un espace de dimension finie ainsi qu'une base orthonormale. Supposons que  $(\Phi_k)_k$  est une base Hilbertienne quelconque de V. Le vecteur  $u_n$  le plus proche de  $u$  exprimé dans une partie finie de cette base,  $(\Phi_1, \ldots, \Phi_n)$ , es  $, \ldots, \Phi_n$ , est sa projection orthogonale, définie par les coefficients de Fourier de  $u$  (pour chaque  $t$ ):

$$
u_n(t) = \sum_{k=0}^n \alpha_k(t)\Phi_k, \quad \alpha_k(t) = (\Phi_k, u(t))_V
$$
\n(2.2)

Par cette projection, on commet une certaine erreur :

$$
\epsilon_n(t) = \|u(t) - u_n(t)\|_{\mathcal{V}}^2 = \|u(t)\|_{\mathcal{V}}^2 - \|u_n(t)\|_{\mathcal{V}}^2 = \sum_{k=n+1}^{\infty} |\alpha_k(t)|^2
$$
 (2.3)

qui dépend du choix de la base.

L'idée de la POD est d'utiliser une valeur moyenne (ou une espérance dans le cadre probabiliste) sur la variable  $t$ , par exemple :

$$
\langle \epsilon_n \rangle = \int_{\mathbb{R}} \epsilon_n(t) dt \tag{2.4}
$$

pour montrer qu'il existe une base orthogonale unique  $(\Psi_k)_k$  telle que  $\langle \epsilon_n \rangle$  soit minimum quel que soit n. Cette base est en moyenne sur  $t$ , la plus proche possible de  $u$ . C'est la base POD.

 La POD spatiale est appelée méthode des clichés, elle est utilisée lors des approches fondées sur des simulations numériques. On dispose d'un nombre fini de valeurs  $u(t)$  de la solution (les clichés), soit

$$
u^k = u(t^k) \in \mathbf{V}, t^k \in \mathbb{R}, \forall k \in \{1, \dots, p\}
$$
\n
$$
(2.5)
$$

On calcule alors les valeurs propres et vecteurs propres de la matrice de corrélation temporelle :

$$
B(t,t') = \int_{\Omega} u(x,t)u(x,t')^{T} dx
$$
\n(2.6)

Si les fonctions temporelles y représentent les fonctions propres de la matrice de corrélation temporelle B et si  $\lambda$  est tel que:

$$
\lambda = \int_0^\infty y(t)^T y(t) \, dt \tag{2.7}
$$

On peut alors calculer les modes  $(\Psi)$  en utilisant l'équation suivante :

$$
\Psi(x) = \lambda^{-1} \int_0^\infty y(t)^T u(x,t) dt
$$
\n(2.8)

#### **2.2 Première application : problème de la chaleur**

Alors que la partie précédente décrivait la technique POD discrète de façon générale, cette partie traite de la POD spatiale appliquée à un contexte théorique, celui d'une base de discrétisation de type Galerkin.

#### **2.2.1 Position du problème continu**

Dans un premier temps, on s'intéresse donc au problème de la chaleur défini en dimension 1 par l'équation suivante :

$$
\partial_t u = \partial_{xx} u \tag{2.9}
$$

pour  $x \in \Omega = [0,1]$  et  $t \in [0,T]$ , et sous les conditions suivantes :

- $\hat{a} t = 0$ ,  $u(x,0)$  est un créneau d'amplitude 1 et de largeur *l* centré sur  $\Omega$  (figure (2.1)). - à  $t = 0$ ,  $u(x,0)$  est un créneau d'amplitude 1 et de largeur *l* centré sur  $\Omega$ <br>- aux limites, on a les conditions de Neumann  $u'(x,0) = u'(x,1) = 0$ .
- 

 .La solution se présente sous la forme d'un amortissement progressif du créneau initial. On voit sur la figure (2.1) la forme de cette solution au bout d'un certain temps.

u est donc une fonction vectorielle du temps  $t$  et de l'espace  $x$  qui prend ses valeurs dans le domaine  $\Omega$ . La fonction u appartient à  $V$ , un espace de Hilbert de dimension infinie sur lequel on définit un produit scalaire  $(.,.)_V$  et une norme  $\|.\|_V$ .

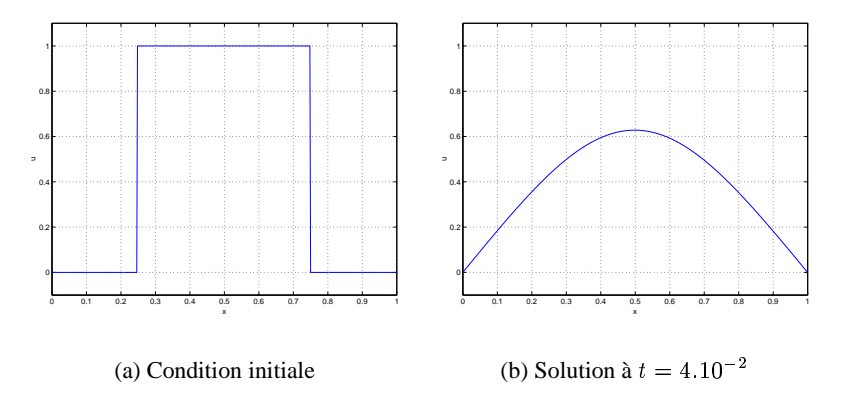

FIG. 2.1 – *Solution du problème de la chaleur*

#### **2.2.2 Résolution par une méthode de type éléments finis**

On approche alors cet espace V par une famille d'espaces de Hilbert de dimension finie  $(V^h)_h$ , où le paramètre  $h$  est la taille du maillage. On choisit de discrétiser le problème en espace par  $N$  intervalles de longueur  $\Delta x$ , et d'appliquer une méthode d'éléments finis. On choisit alors comme base les  $N+1$  fonctions de Galerkin (fonctions chapeaux), définies par :

$$
\Phi_i(x_j) = \delta_{ij} \tag{2.10}
$$

linéairement indépendantes dans V qui forment une base dans l'espace  $V^h$ . Une fonction  $u^h$  de  $V^h$  est alors définie comme suit

$$
u^{h}(x) = \sum_{k=0}^{N} u_{k} \Phi_{k}(x)
$$
\n(2.11)

 $\mathbf{v}$  and  $\mathbf{v}$  and  $\mathbf{v}$   $s_i)_{0 \leq i \leq N}$  sont les coordonnées de  $u^h$  sur la base  $(\Phi_i)$ .

Le produit scalaire  $(.,.)_V$  $(v)$  sur  $V^h$  est le suivant :

$$
(u^h v^h)_{\mathbf{V}^h} = u^T M^h v \tag{2.12}
$$

où

- 
$$
u = (u_i)
$$
 et  $v = (v_i)$  sont les vecteurs colonnes des coordonnées de  $u_h$  et  $V_h$ .

-  $M^h$  est la matrice de masse ou de produit scalaire élémentaire avec  $M_{ij} = (\Phi_i, \Phi_j)_{\rm V}$ .

Pour notre problème, on résout donc l'équation discrétisée

$$
M u'_h = -K u_h \tag{2.13}
$$

M est la matrice de masse définie précédemment et s'écrit de manière évidente pour la base choisie :

$$
M = \frac{\Delta x}{6} \begin{pmatrix} 2 & 1 & & & & \\ 1 & 4 & 1 & & & \\ & & 1 & 4 & 1 & \\ & & & \ddots & \ddots & \ddots \\ & & & & 1 & 4 & 1 \\ & & & & 1 & 4 & 1 \\ & & & & & 1 & 2 \end{pmatrix}
$$
 (2.14)

**Démonstration** Il suffit de prendre l'expression des fonctions de Galerkin sur chacun des intervalles de la discrétisation :

$$
\Phi_i(x) = \begin{cases} 0 & \text{si } x \in [0, (i-1)h] \text{ ou } x \in [(i+1)h, nh] \\ \frac{x}{h} - (i-1) & \text{si } x \in [(i-1)h, ih] \\ -\frac{x}{h} + (i+1) & \text{si } x \in [ih, (i+1)h] \end{cases}
$$

Attention à l'expression de  $\Phi_0(x)$  et  $\Phi_N(x)$  $(x)$  et  $\Phi_N(x)$ . On peut faire aisément le produit de ces fonctions et calculer l'intégrale sur le domaine  $\Omega$ . On obtient bien la matrice  $M$ .  $\square$ 

**Remarque 2.2.1** *Dans le cas de conditions de Dirichlet à gauche (resp. à droite), la fonction*  $\Phi_0(x)$  (resp. *(resp. ) est nulle et il faut transformer la matrice en conséquence.*

K est la matrice de rigidité, tridiagonale en dimension 1, et définie par  $K_{ij} = (\nabla \Phi_i, \nabla \Phi_j)_{\nabla}$   $i, j = j$  $0 \ldots N$  qui s'écrit de même.

$$
K = \frac{1}{\Delta x} \begin{pmatrix} 1 & -1 & & & & & \\ -1 & 2 & -1 & & & & \\ & -1 & 2 & -1 & & & \\ & & \ddots & \ddots & \ddots & \\ & & & -1 & 1 & -1 & \\ & & & & -1 & 1 & -1 \\ & & & & & -1 & 1 \end{pmatrix}
$$
(2.15)

On résout cette équation par des méthodes de résolution d'EDO (par exemple avec un schéma de Runge-Kutta d'ordre 4 comme décrit dans le chapitre précédent). On obtient une solution approchée du problème.

#### **2.2.3 Application de la** POD

A partir de cette solution, on choisit de conserver un ensemble de  $p + 1$  cliches  $(u_i)_{i \in [0...p]} \in V$  de la fonction d'état  $u_h$  pris à des instants donnés  $(t_i)_{0 \in [1...n]}$ . Les  $u_i$  forment une matrice U de dimension  $(N + 1) \times (p + 1).$ 

La décomposition orthogonale aux valeurs propres se déroule alors de la manière suivante.

**Matrice de corrélation** On calcule la matrice des corrélations temporelles discrètes  $B$  de dimension ( $p +$  $1) \times (p + 1)$ :

$$
B = U^T M U \tag{2.16}
$$

Rappelons que cette matrice est de manière évidente symétrique définie positive sur  $\mathbb{R}^{p+1}$ . Elle admet exactement *d* valeurs propres strictement positives,  $\mu_1 \geq \ldots \geq \mu_d > 0$  et une famille orthonormale de vecteurs propres associés,  $P_1, \ldots, P_d$ . Elle se diagonalise donc de la manière suivante (on utilise les fonctions toutes faites de *Matlab* comme *eig.m*) :

$$
B = P^{-1}DP \tag{2.17}
$$

avec

- $-$  P la matrice des vecteurs propres en colonne (P est orthogonale)
- D la matrice diagonale des valeurs propres  $(\mu_i)_{i \in [1...n]}$  décroissantes de B :

$$
D = \begin{pmatrix} \mu_1 & & & & & \\ & \mu_2 & & & & \\ & & \ddots & & & \\ & & & \mu_d & & \\ & & & & 0 & \\ & & & & & \ddots \\ & & & & & & 0 \end{pmatrix} \quad \mu_1 \geq \ldots \geq \mu_d > 0 \quad (2.18)
$$

**Remarque 2.2.2** Dans la plupart des cas que nous étudierons les dernières valeurs propres seront de l'ordre *de la précision machine, et donc mal calculées.*

**Calcul de la base POD** la matrice à *d* colonnes représentant les vecteurs propres associés aux valeurs propres non nulles (les *d* premières colonnes de *P*). Soit de même  $D'$  la matrice diagonale réduite de D, de dimension  $d \times d$ , contenant les d valeurs propres non nulles. On définit alors la matrice des modes POD  $\Psi$ :

$$
\Psi = UP' D'^{-\frac{1}{2}} \tag{2.19}
$$

où  $\Psi_i$  est le vecteur colonne des coordonnées de la  $i^{eme}$  nouvelle fonction de base dans la base de Galerkin  $(i<sup>eme</sup> mode).$ 

Soit  $Y$  la matrice des coordonnées de  $U$  dans la base POD, tel que :

$$
U=\Psi Y
$$

en fait

$$
Y = \Psi^T M^h U \tag{2.20}
$$

On notera que :

- les modes sont bien orthonormés,  $\Psi^T M \Psi = Id$ .  $= Id.$
- le produit  $YY<sup>T</sup>$  forme bien la matrice de corrélation B.

**Base** POD **partielle** Pour des raisons physiques d'une part et numériques d'autre part, il n'est pas intéressant en général de conserver tous les modes dans la base POD , mais un nombre fini qui rend compte convenablement de la dynamique du système. Il est démontré en particulier qu'on peut souvent espérer avoir une décroissance exponentielle des valeurs propres, si la base POD est construite sur une solution suffisamment régulière d'un système d'EDP. Dans ce cas, toute l'énergie de la solution choisie  $u$  est concentrée dans les premiers modes.

Finalement, *Sirovitch* [20] a suggéré de ne tenir compte que des m premiers modes regroupant au moins 90% de l'énergie, et tels qu'aucun des modes négligés ne représente plus de 1% de l'énergie totale, c'est à dire que l'on réduit le système à sa projection orthogonale sur les  $m$  premiers modes de la base POD, où  $m$ est tel que

$$
\sum_{i=0}^{m} \mu_i \ge 0.90 \sum_{i=0}^{+\infty} \mu_i \quad \text{et} \quad \forall k > m, \quad \mu_k < 0.01 \sum_{i=0}^{+\infty} \mu_i.
$$
 (2.21)

**Intégration numérique** On doit alors résoudre, toujours par une méthode d'intégration numérique adaptée, un nouveau problème exprimé dans la nouvelle base. On cherche une solution  $\widetilde{u}(t) = \sum u_k$  $\sum_{i=1}^p$  $\sum_{i=1}^{n}$   $\alpha_{i}$   $\beta_{i}$   $\gamma_{i}$   $\gamma_{i}$   $\gamma_{i}$   $\gamma_{i}$ the contract of the contract of the contract of the contract of the contract of the contract of the contract of  $_k$  telle que

où

$$
- \widetilde{m}_{ij} = \int_{\Omega} \Psi_i(x) \Psi_j(x) dx \quad i, j = 1 \dots d'
$$
 (nowelle matrice de masse)

. -

 $\widetilde{M} \partial_t \widetilde{u} = - \widetilde{K} \widetilde{u} \quad .$ 

 $\iota_i(x)\Psi_i(x)dx \quad i,j=1...d'$  (nouvelle matrice de masse)  $- k_{ij} = \int_{\Omega} \nabla \Psi_i(x) \nabla \Psi_j(x) dx$  $\cdots$  ,  $\cdots$  ,  $\cdots$  ,  $\infty$  ...  $(i(x)\nabla \Psi_i(x)dx \quad i,j=1...d'$  (nouvelle matrice de rigidité)

De manière assez évidente on a

$$
\widetilde{M} = \Psi^T M \Psi
$$
\n
$$
\widetilde{K} = \Psi^T K \Psi
$$
\n(2.23)

Comme de plus  $\widetilde{M} = Id$ , le problème est relativement simple à résoudre. N'oublions pas non plus de redéfinir les conditions initiales et aux limites. La nouvelle condition initiale s'obtient aisément par une projection dans la base POD. Ainsi si  $u(x,0) = u_0(x)$ , dont les composantes dans la base de Galerkin sont définies par le vecteur  $U_0$ , la nouvelle condition initiale a pour composantes dans la base POD le vecteur

$$
\widetilde{U}_0 = \Psi^T M U_0
$$

**Remarque 2.2.3** On ne donne pas ici d'exemples numériques et de résultats car ils restent d'un intérêt mi*nime. On préfère directement enchaîner sur les équations de FitzHugh-Nagumo pour lesquelles on donnera les premiers résultats numériques et on tirera les premieères conclusions sur la méthode précédente..*

(2.22)

### **2.3 Application au** problème de FitzHugh-Nagumo : cas  $E = 0$

#### **2.3.1 Résolution**

Peu de choses changent par rapport au problème de la chaleur. On rajoute juste dans l'équation le terme non linéaire  $\mathcal{D}af(u)$ . On ret . On retrouve donc l'équation

$$
\partial_t u = \partial_{xx} u + \mathcal{D}af(u) \tag{2.24}
$$

avec  $f(u) = u(1$  $\sim$   $\sim$   $\sim$   $\sim$  $= u(1-u)(u (x-a)$ **All Contracts and Contracts** 

On utilise les mêmes procédés que précédemment pour calculer la base POD , avec les nouveaux clichés obtenus par la résolution dans la base de Galerkin de l'équation précédente.

On doit alors résoudre le nouveau problème réduit

$$
\widetilde{M}\partial_t \widetilde{u} = -\widetilde{K}\widetilde{u} + \mathcal{D}a\widetilde{F}
$$
\n(2.25)

où F est un vecteur représentant la projection du terme non linéaire dans la base POD. Pour l'obtenir, il faut à chaque pas de temps recalculer les coordonnées de la solution dans la base de Galerkin, déterminer dans cette base les coordonnées de  $f(u)$  puis pr puis projeter dans la base POD .

Soit l'algorithme suivant :

- calcul de  $U^n$ , le vecteur des coordonnées de la solution au temps  $t^n$  dans la base POD.
- projection dans la base de Galerkin :  $U^n = \Psi U^n$
- calcul des coordonnées de  $f(u)$  dans la ) dans la base de Galerkin par une formule de quadrature:  $F^n$
- projection du vecteur dans la base POD :  $F^n = \Psi^T M F^n$

On applique alors la méthode d'intégration numérique choisie pour le calcul de  $U^{n+1}$ .

#### **2.3.2 Analyse des résultats**

Dans tous nos tests, on s'intéresse principalement à deux choses: le nombre de modes POD nécessaires, et le nouveau pas de temps lors de l'intégration numérique. En effet ce sont ces deux paramètres qui conditionnent l'efficacité de la méthode.

**Étude de la base** POD Dans un premier temps, on s'intéresse aux clichés ainsi qu'à la formation de la base POD et à la matrice de corrélation temporelle. Il semble évident de prendre un nombre de clichés suffisamment grand pour représenter au mieux la solution. On prend par exemple comme pour l'équation de la chaleur une matrice de 51 clichés, pris arbitrairement à intervalles réguliers sur le maillage temporel, de telle sorte que la totalité du phénomène est représentée, c'est à dire, la condition initiale, la formation du créneau, puis la propagation, jusqu'au bout du domaine  $\Omega$ .

**Remarque 2.3.1** Il est donc évident que le temps final choisi est totalement arbitraire et que suivant sa *valeur on a représenté une partie plus ou moins importante du phénomène.*

| Nombre de points de discrétisation spatiale $N + 1$   | 501           |
|-------------------------------------------------------|---------------|
| Pas d'espace $\Delta x$                               | $2.10^{-3}$   |
| Temps final $T$                                       | $2.10^{-2}$   |
| Nombre de points de discrétisation temporelle $M + 1$ | 8001          |
| Pas de temps $\Delta t$                               | $2.5.10^{-6}$ |
| $\boldsymbol{a}$                                      | 0.25          |
| $\mathcal{D}a$                                        | 10000         |
| Amplitude de la condition initiale $h$                | 0.8           |
| Largeur de la condition initiale $\eta$               | 0.2           |
| Nombre de points de sauvegarde (clichés)              | 51            |

TAB. 2.1 – *Paramètres pour le calcul des clichés par éléments finis (* $E = 0$ *)* 

La matrice de corrélation est donc de taille  $51 \times 51$ . On prend, toujours arbitrairement, des clichés de la solution pour les valeurs optimales des paramètres analysés précédemment ( $a = 0.25$ ,  $Da = 10000$ ). Toutes les données nécessaires au calcul des clichés sont fournies par le tableau (2.1)

Les valeurs propres de la matrice de corrélation correspondante sont présentées sur la figure (2.2). On remarque alors l'importance des premiers modes POD . Les calculs nous montrent que seules les deux premières valeurs propres suffisent à reconstituer  $90\%$  de l'énergie totale. La figure (2.3) nous donne une idée de l'allure des trois premiers modes POD .

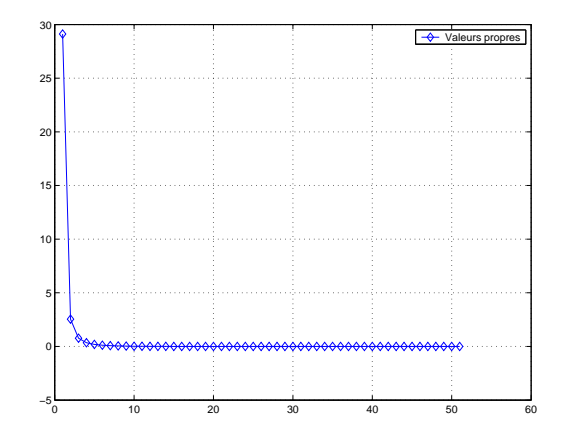

FIG. 2.2 – *Valeurs propres de la matrice de corrélation*

**Les calculs sont faits dans les mêmes conditions que pour les clichés** On souhaite effectuer les calculs par la méthode POD en conservant les valeurs des paramètres à partir desquels on a obtenu les clichés. On peut ainsi voir comment est rendu le phénomène par les clichés et la projection, et comparer la vitesse de calcul.

Plusieurs essais effectués pour différentes valeurs des conditions initiales nous permettent de donner un jugement global sur la méthode. Quelques uns des graphes obtenus sont regroupés dans la figure (2.4).

La première remarque que l'on peut faire se situe au niveau du nombre de modes à conserver. On s'aperçoit dans presque tous les cas que la condition que nous avions définie antérieurement, n'est pas

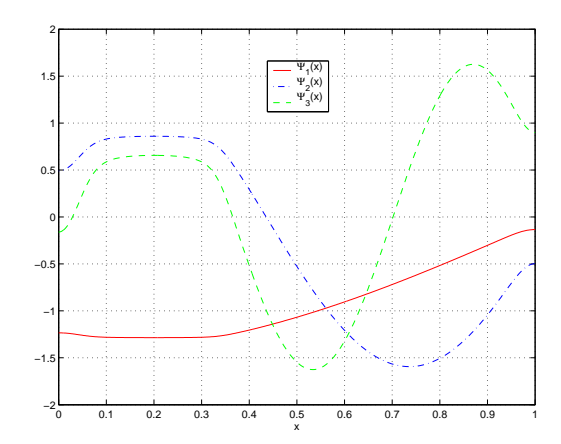

FIG. 2.3 – *Courbes des 3 premiers modes*

satisfaisante pour notre problème. En effet, dans la plupart des cas, prendre  $90\%$  de l'énergie, nous amène à ne conserver que les deux ou trois premiers modes, et on remarquera alors que les calculs donnent des résultats médiocres, et ce même en prenant un pas de discrétisation temporelle suffisamment petit (c'est à dire un grand nombre de points de calculs). On estime alors après expériences, qu'il est nécessaire de garder au minimum un tiers des modes, soit pour 51 clichés garder au moins une vingtaine des fonctions de bases. Si on choisit toutefois de ne conserver qu'un nombre limité des fonctions de base (par exemple 10 sur 51), il est possible d'améliorer les résultats en prenant un maillage plus fin en temps, mais ce n'est pas parfait. En revanche, pour un nombre suffisant de modes, on peut diminuer le nombre de points. On montre que l'on obtient de très bons résultats jusqu'à du nombre de points minimal nécessaire pour la condition de stabilité de RK4 pour notre problème (chap. 2). Ainsi, alors que la méthode par éléments finis nécessitait 500 points pour la discrétisation spatiale et par conséquent plus de 10000 points de discrétisation temporelle, la méthode POD permet de n'obtenir plus qu'une vingtaine de fonctions de base et nous autorise à prendre moins de 1000 points pour le temps. Du point de vue des temps de calcul, la méthode POD a permis de réduire les temps de calcul d'un facteur 10. En effet, si les dimensions sont réduites, il faut aussi tenir compte du changement de matrice de raideur. Dans le cas du calcul éléments finis, on a une matrice de taille  $501 \times 501$  mais creuse, dans le cas POD la matrice est de taille  $20 \times 20$  mais pleine. La figure (2.5) montre le profil des matrices dans les deux cas. De plus la complexité du terme non linéaire augmente les calculs dans le cas de la POD .

Ces constatations sont valables quels que soient les valeurs prises pour la condition initiale (à condition bien sûr de rester dans le domaine de validité). On note cependant, que si l'amplitude de la condition initiale s'éloigne trop de la valeur 1, il devient nécessaire de prendre un peu plus de points pour l'intégration temporelle.

**Les clichés diffèrent des conditions de calculs** On prend comme clichés les 51 vecteurs précédents, c'est à dire obtenus pour  $a = 0.25$ ,  $Da = 10000$ ,  $h = 1$  et  $\eta = 0.2$ . On compare alors la solution obtenue par POD avec celle calculée simultanément par la méthode d'éléments finis, mais les valeurs des paramètres ne sont pas les mêmes que ceux qui nous ont permis d'obtenir les clichés.

**Conditions initiales** Là encore la condition nécessaire sur les modes reste la même. Il faut au minimum un tiers des modes pour obtenir des résultats corrects. Si on fait varier l'amplitude de la condition

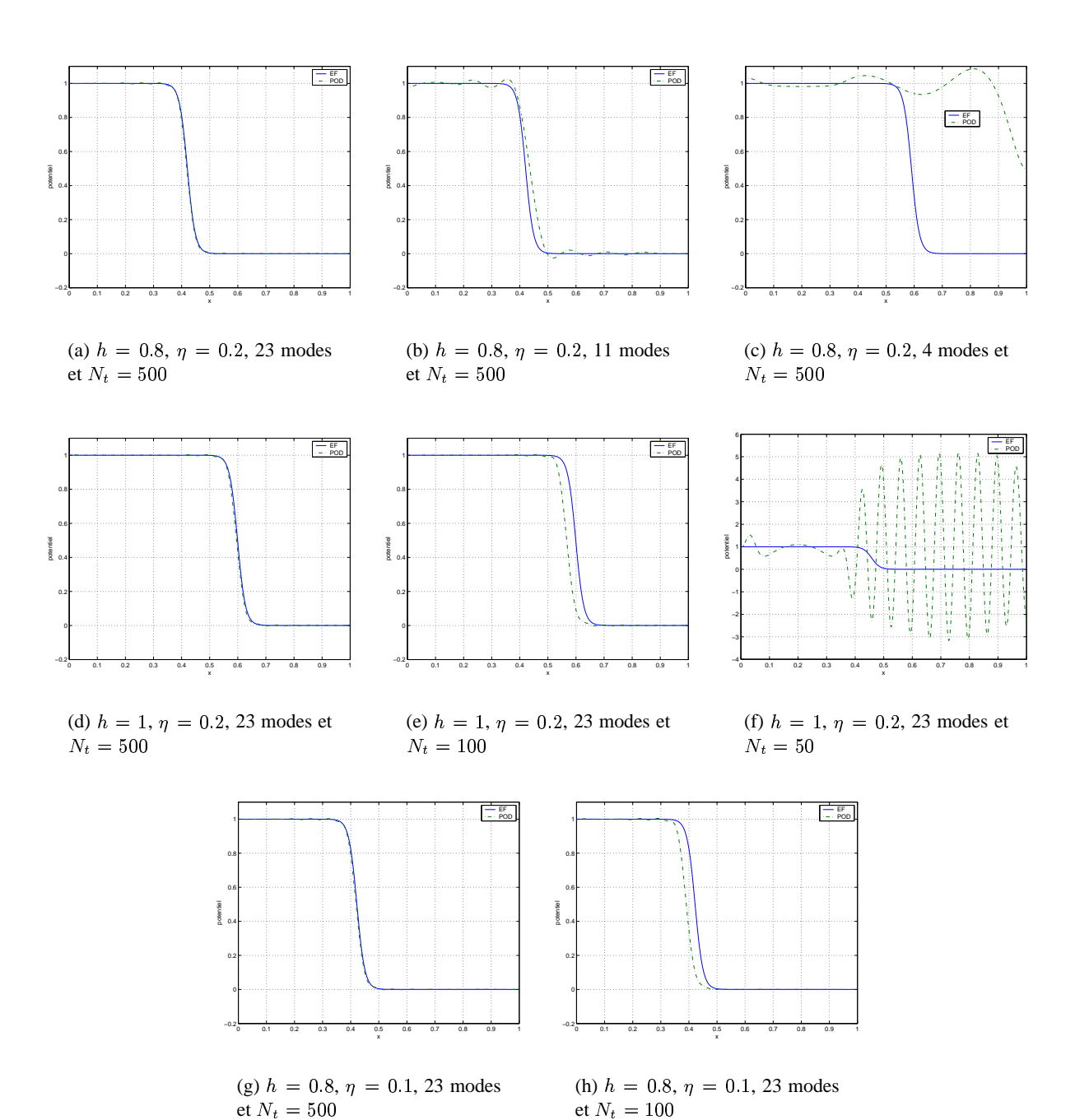

FIG. 2.4 – *Quelques graphes pour le cas où les calculs sont faits dans les mêmes conditions que pour les clichés utilisés*

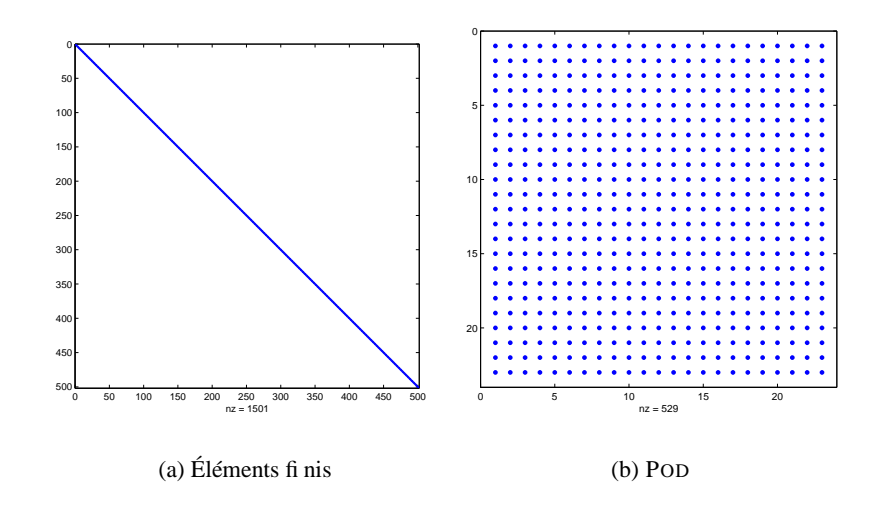

FIG. 2.5 – *Profils des matrices de raideur pour les deux méthodes de calcul*

initiale, on remarque que plus on s'éloigne de la valeur de référence (celle des clichés), plus il faut de points pour l'intégration temporelle. Par exemple, pour  $h = 3$ , il faut un minimum de 600 points de calculs. En revanche, la largeur de la condition initiale ne semble pas poser de problèmes de stabilité, les calculs sont faits, et on peut réduire aisément le nombre de points de la discrétisation spatiale. De plus, la forme du créneau est satisfaisante et la vitesse de propagation est la même que pour la solution éléments finis. En revanche, on remarquera un décalage important entre les courbes. En effet, la condition initiale est mal représentée par les clichés et donc les résultats fournis par la POD sont déphasés. Sur la figure (2.6), on voit ce phénomène pour une largeur de condition initiale de  $\eta = 0.1$  et  $\eta = 0.4$ . Pour remédier à ce problème, on pourrait utiliser des clichés différents, pris à des intervalles irréguliers. Une solution pourrait être de prendre beaucoup de clichés pour la partie instationnaire, c'est à dire le temps de la formation du front, et ensuite moins de clichés pour la propagation.

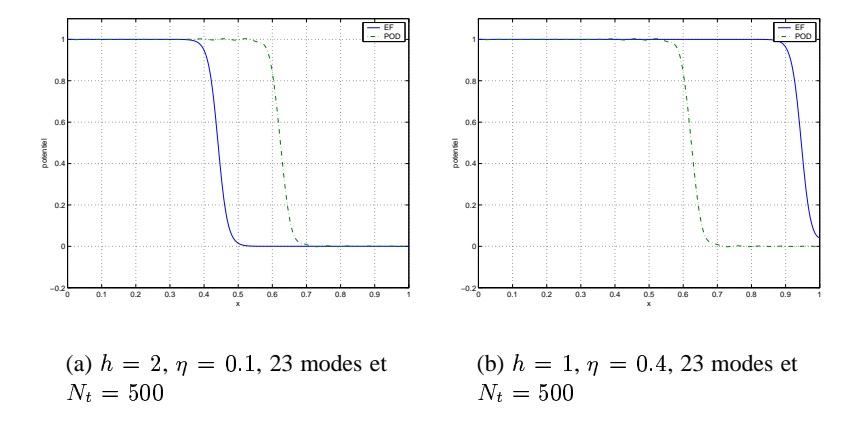

FIG. 2.6 – *Exemples de décalages pour des largeurs de condition initiale différentes de celles des clichés*

**Variation de** a Faisons maintenant varier a. On sait que ce paramètre influe sur la vitesse de propagation. Il ne semble pas poser de gros problèmes, à condition de conserver un nombre de modes suffisamment élevé et d'utiliser un maillage assez fin. Sinon, on observe un décalage progressif du à une vitesse de propagation légèrement différente, ou même des oscillations. Les graphes des figures (2.7) et (2.8) montrent certains des résultats obtenus.

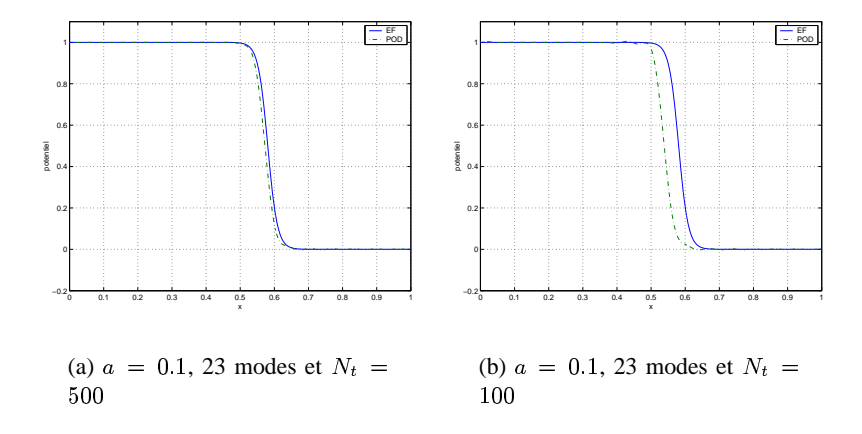

FIG. 2.7 – *On change et le nombre de points en temps*

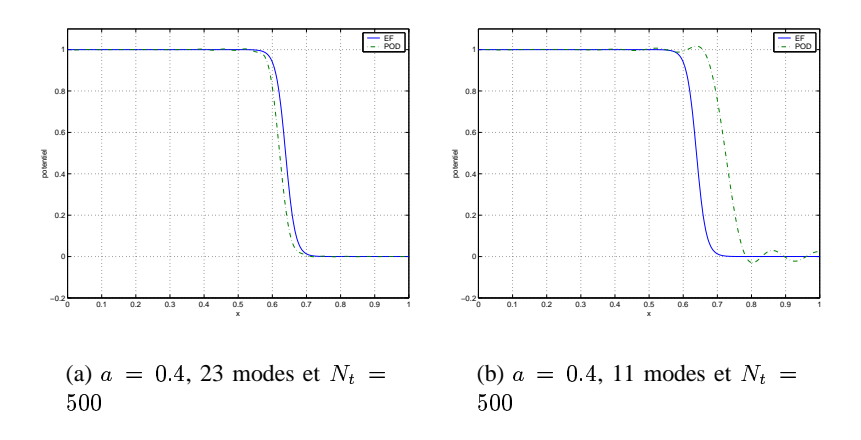

FIG. 2.8 – *On change et le nombre de modes*

La courbe  $(2.9)$  nous donne les vitesses expérimentales pour différentes valeurs de  $\alpha$  dans le cas d'une résolution classique et par POD . Les clichés utilisés pour la méthodes POD on été calculés pour  $a = 0.45$ . La figure nous montre bien la justesse de la méthode dans un cas plutôt régulier. En effet, les résultats obtenus par POD sont très corrects, et permettent diviser le temps de calcul par dix.

**Variation de**  $\mathcal{D}a$  On note cependant que les résultats sont un peu moins convaincants si on fait varier Da. Si ce paramètre reste suffisamment proche de la valeur utilisée pour les clichés, on a de bons résultats (pour  $5000 < \mathcal{D}a < 20000$ ). Si on s'éloigne un peu plus les résultats deviennent rapidement décevant (gros décalage entre les courbes pour la même raison que précédemment et oscillations) ou bien il nous faut prendre beaucoup plus de points pour l'intégration temporelle (figure (2.10)).

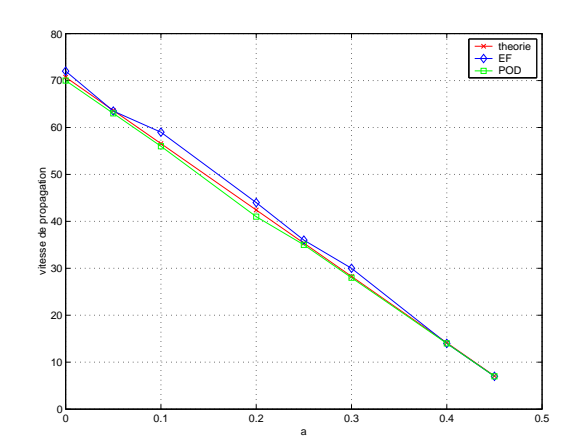

FIG. 2.9 – *Comparaison des vitesses de propagation pour les deux méthodes de résolution et la théorie*

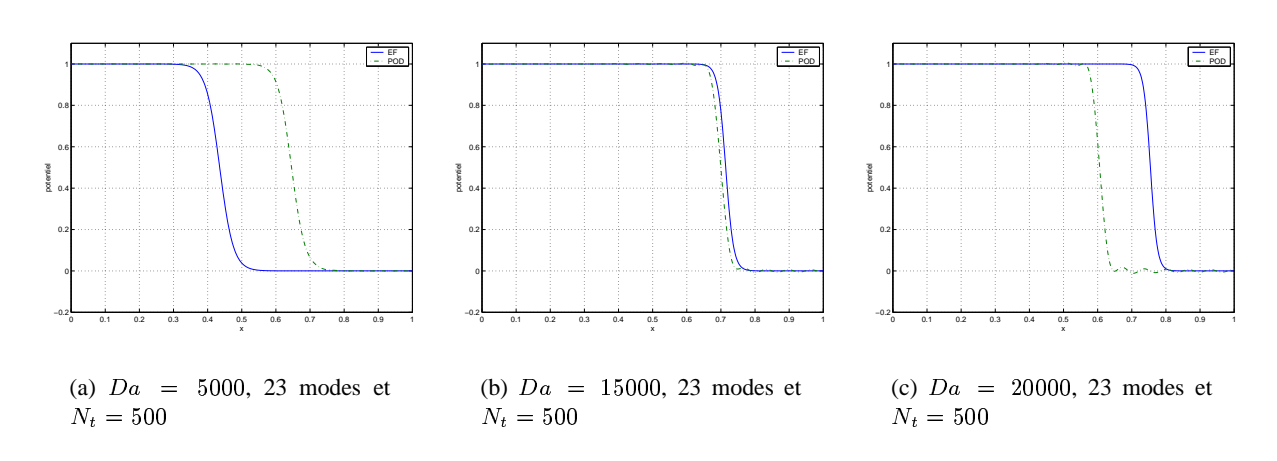

FIG. 2.10 – *On change*  $Da$ 

**Remarque 2.3.2** Au vu des résultats obtenus, il semble que le nombre de modes choisi influe plutôt sur la forme du front, alors que le nombre de points choisis pour la discrétisation temporelle agit sur la vitesse de propagation et sur le décalage entre les courbes. On retrouve les mêmes résultats dans la partie suivante, *pour*  $E > 0$ .

### **2.4 Application au** problème de FitzHugh-Nagumo : cas  $E > 0$

#### **2.4.1 Résolution**

**Position du problème** Le cas à deux équations est un peu plus complexe. Nous allons donc poser le problème sous une forme légèrement différente. Choisissons d'étudier la fonction suivante de  $\mathbb{R}^+ \times \Omega \longrightarrow$  $\mathbb{R}^2$ 

$$
w(x,t) = \left(\begin{array}{c} u(x,t) \\ z(x,t) \end{array}\right) = \left(\begin{array}{c} w_1(x,t) \\ w_2(x,t) \end{array}\right) \tag{2.26}
$$

Prenons les équations du problème (1.7), en y rajoutant le coefficient  $\tau$  tel que les fonctions  $u$  et  $z$  soient du même ordre de grandeur (par expérience,  $\tau$  est de l'ordre de  $10^3$ ).

$$
\begin{cases}\n\frac{\partial u}{\partial t} = \frac{\partial^2 u}{\partial x^2} + \mathcal{D}af(u) - \frac{z}{\tau} \\
\frac{\partial z}{\partial t} = E(K\tau u - z)\n\end{cases}
$$
\n(2.27)

Ces équations deviennent l'équation suivante :

$$
\partial_t w = \partial_x (\mathcal{D}\partial_x w) + \mathcal{D}a\mathcal{F}(w) + \mathcal{E}w \tag{2.28}
$$

où

$$
\mathcal{D} = \begin{pmatrix} 1 & 0 \\ 0 & 0 \end{pmatrix}
$$

$$
\mathcal{F}(w) = \begin{pmatrix} f(u) \\ 0 \end{pmatrix}
$$

$$
\mathcal{E} = \begin{pmatrix} 0 & -\frac{1}{\tau} \\ EK\tau & -E \end{pmatrix}
$$

On choisit le produit scalaire dans  $\mathbb{R}^2$ , que l'on note  $v * w$ 

$$
(v, w) = v * w = \int_{\Omega} (v_1 w_1 + v_2 w_2) dx
$$
\n(2.29)

**Approximation éléments finis** Sur l'intervalle  $\Omega = [0,1]$ , on définit les  $N + 1$  fonctions de Galerkin, que l'on note dès à présent  $\chi_i$ ,  $i = 0...N$ . On définit maintenant  $2N + 2$  fonctions qui sont la nouvelle base d'éléments finis pour le calcul classique de la solution. Ce sont les fonctions  $\Phi_i$ ,  $i = 0 \dots 2N + 1$  telles que

$$
\Phi_i(x) = \begin{pmatrix} \chi_i(x) \\ 0 \end{pmatrix} \qquad \text{si} \quad i = 0 \dots N
$$
\n
$$
\Phi_i(x) = \begin{pmatrix} 0 \\ \chi_{i-(N+1)}(x) \end{pmatrix} \qquad \text{si} \quad i = N+1 \dots 2N+1
$$
\n(2.30)

Après discrétisation par éléments finis, on a

$$
w_h : \Omega \times \mathbb{R}^+ \longrightarrow \mathbb{R}^2
$$
  
\n
$$
w_h = \sum_{i=0}^N (u_i \Phi_i^1 + z_i \Phi_i^2)
$$
  
\n
$$
= \sum_{j=1}^2 \sum_{i=0}^N w_{ij} \Phi_i^j
$$
  
\n
$$
= \left( \sum_{i=0}^N u_i \chi_i \right)
$$
  
\n
$$
= \left( \sum_{i=0}^N z_i \chi_i \right)
$$
  
\n(2.31)

Soit donc la nouvelle matrice de masse

$$
\mathcal{M} \in \mathbb{R}^{2N+2} \quad \text{telle que} \quad \mathcal{M}_{ij} = \Phi_i * \Phi_j \tag{2.32}
$$

De façon évidente au vu de la définition des fonctions  $\Phi_i$ , la nouvelle matrice de masse s'écrit par blocs en fonction de la matrice de masse des fonctions de Galerkin

$$
\mathcal{M} = \left(\begin{array}{cc} M & 0 \\ 0 & M \end{array}\right) \tag{2.33}
$$

Pour la résolution par éléments finis on a donc comme premier terme

$$
\partial_t w * \Phi = \mathcal{M} \partial_t w \tag{2.34}
$$

Suivant le même raisonnement, on peut trouver l'expression du second terme de l'équation

$$
\partial_x(\mathcal{D}\partial_x w) * \Phi = \begin{pmatrix} \partial_{xx} w^1 \\ 0 \end{pmatrix} * \Phi = \mathcal{K}w \tag{2.35}
$$

où

$$
\mathcal{K} = \left(\begin{array}{cc} K_g & 0\\ 0 & 0 \end{array}\right) \tag{2.36}
$$

et  $K_q$  la matrice de rigidité des fonctions de Galerkin.

Pour le troisième terme on a évidemment

$$
\mathcal{D}a\mathcal{F}(w) * \Phi = \mathcal{D}a\mathcal{M}\mathcal{F}(w) \tag{2.37}
$$

Le dernier terme donne aussi de façon évidente

$$
\mathcal{E}w * \Phi = Aw \tag{2.38}
$$

où  $A$  est la matrice définie par blocs de la manière suivante

$$
\mathcal{A} = \left( \begin{array}{cc} 0 & -M/\tau \\ \tau E K M & -EM \end{array} \right) \tag{2.39}
$$

Soit finalement le problème discrétisé suivant, que l'on résout par une méthode d'intégration numérique

$$
\mathcal{M}\partial_t w = -\mathcal{K}w + \mathcal{D}a\mathcal{M}\mathcal{F}(w) + Aw \tag{2.40}
$$

**Application de la** POD Les clichés dont nous disposons à présents sont donc en fait des vecteurs colonnes de taille  $2N + 2$ , ou encore une matrice W de taille  $2N + 2 \times p$ . On calcule comme d'habitude la matrice de corrélation temporelle B de taille  $p \times p$ , telle que  $B_{ij} = W_i * W_j$ . Ainsi on a  $i * W_j$ . Ainsi on a

$$
B = W^T \mathcal{M} W \tag{2.41}
$$

On diagonalise cette matrice. On obtient alors comme précédemment une matrice diagonale des valeurs propres D que l'on réduit ensuite en  $D'$ , et la matrice des vecteurs propres P, ou réduite  $P'$ . On calcule de même la matrice de la nouvelle base POD  $\Psi = UP'D'^{-\frac{1}{2}}$ .

**Étude du problème exprimé dans la base** POD — On cherche la solution  $\widetilde{w} = \sum \widetilde{w}_k \Psi_k$ . Il f ,  $\sum \widetilde{w}_k \Psi_k$ . Il faut réexpr le problème discrétisé dans la base POD. La matrice de masse des fonctions  $\Psi$  est par définition la matrice  $_k$ . Il faut réexprimer identité. La nouvelle matrice de rigidité s'écrit alors

$$
\widetilde{\mathcal{K}} = \Psi^T \mathcal{K} \Psi \tag{2.42}
$$

Le dernier terme s'écrit :

$$
\mathcal{A}\widetilde{w} = \Psi^T \mathcal{A}\Psi \widetilde{w} \tag{2.43}
$$

Quant au terme non linéaire on procède comme dans le cas  $E = 0$ . A chaque pas de temps de l'intégration numérique, on projette la solution trouvée dans la base de Galerkin, on calcule alors  $F(W^n)$ , c'est à dire les coordonnées du terme dans cette base. On projette ensuite ce vecteur dans la base POD pour obtenir le terme  $\mathcal{F}.$ 

#### **2.4.2 Analyse des résultats**

Comme dans le cas  $E = 0$ , on s'intéresse d'abord aux clichés et à la matrice des corrélations temporelles. Pour commencer, on se contentera de prendre comme précédemment 51 clichés, dans les conditions optimales des paramètres, et de telles façon que la propagation sur tout le domaine soit représentée. On prend comme condition initiale pour  $u, h = 0.8$  et  $\eta = 0.2$ . On obtient donc pour les clichés une matrice de taille  $51 \times 1002$ . Les données nécessaires au calcul des clichés sont fournies par le tableau (2.2)

La figure (2.11) nous montre alors les valeurs propres de la matrice de corrélation temporelle. Là encore on voit bien que les quatre premières valeurs propres suffisent à reconstituer 90 % de l´énergie totale. On va voir ici aussi que ce n'est absolument pas suffisant pour les calculs.

| Nombre de points de discrétisation spatiale $N + 1$   | 501           |  |
|-------------------------------------------------------|---------------|--|
| Pas d'espace $\Delta x$                               | $2.10^{-3}$   |  |
| Temps final $T$                                       | $2.10^{-2}$   |  |
| Nombre de points de discrétisation temporelle $M + 1$ | 8001          |  |
| Pas de temps $\Delta t$                               | $2.5.10^{-6}$ |  |
| $\overline{a}$                                        | 0.25          |  |
| $\boldsymbol{E}$                                      | $100\,$       |  |
| K                                                     | 2000          |  |
| $\mathcal{D}a$                                        | 10000         |  |
| Amplitude de la condition initiale $h$                | 0.8           |  |
| Largeur de la condition initiale $\eta$               | 0.2           |  |
| Nombre de points de sauvegarde (clichés)              | 51            |  |

TAB. 2.2 – Paramètres pour le calcul des clichés par éléments finis ( $E > 0$ )

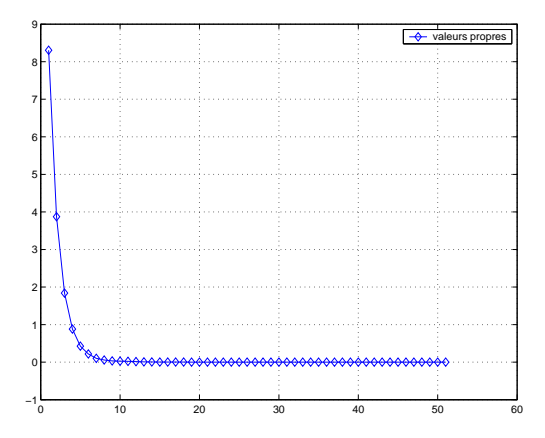

FIG. 2.11 – *Valeurs propres de la matrice de corrélation*

La figure (2.12) nous permet de visualiser les 3 premiers modes POD (pour les deux composantes), exprimés dans la base de Galerkin.

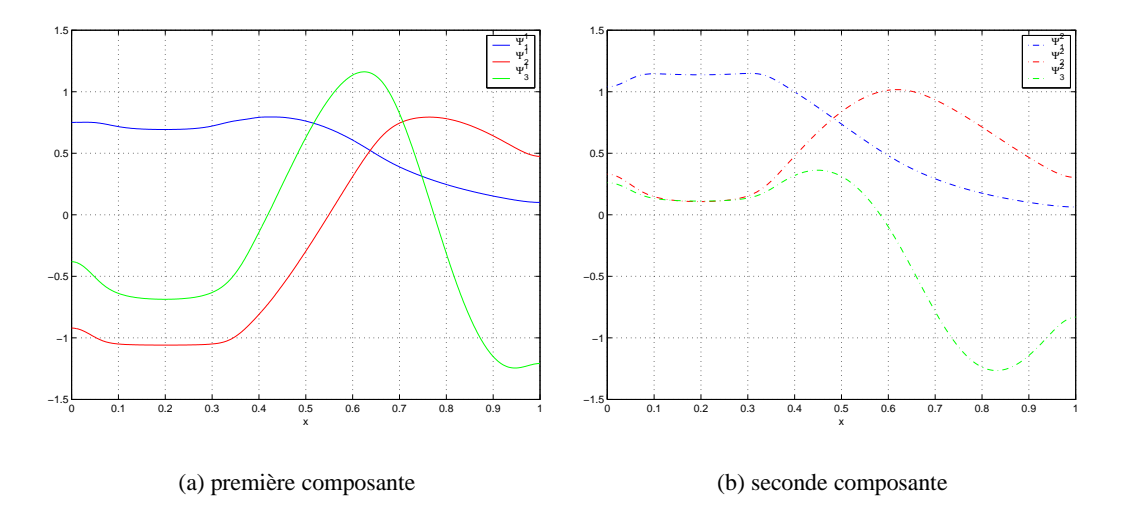

FIG. 2.12 – *Visualisation des premiers modes* POD

**Mêmes conditions de calculs** Comme précédemment, on commence par comparer les résultats obtenus par POD et par éléments finis, dans le cas où les paramètres sont ceux utilisés pour calculer les clichés. Les remarques que l'on peut alors faire sont sensiblement les mêmes que dans le cas à une équation. Les résultats sont très satisfaisants dès lors que l'on choisit de garder un nombre suffisant de modes (de l'ordre de un tiers) et de points de discrétisation temporelle. La figure (2.13) présente trois exemples des solutions obtenues dans les mêmes conditions.

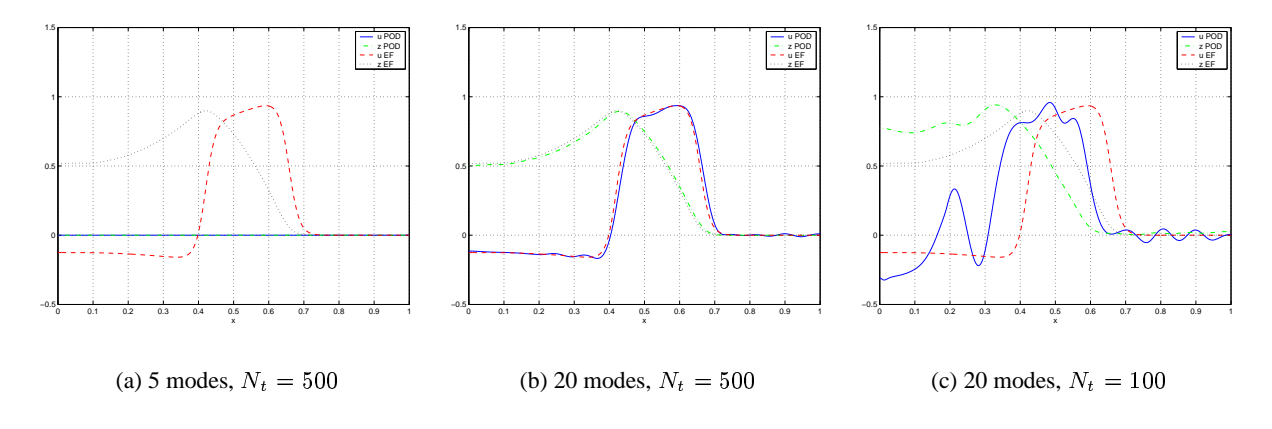

FIG. 2.13 – *Exemples pour les mêmes conditions*

**Conditions de calculs différentes** On essaie maintenant d'appliquer la résolution par POD avec des valeurs des paramètres différentes de celles utilisées pour calculer les clichés.

**Variation de la condition initiale** Commençons par changer la condition initiale sur . On s'aperçoit que changer l'amplitude de la condition initiale fournit des résultats corrects, malgré un léger déphasage des deux solutions (figure (2.14)). En revanche, faire varier la largeur de la condition initiale donne des résultats très mauvais, et ce même en augmentant le nombre de modes conservés et en raffinant le maillage temporel. La figure (2.15) montre la solution obtenue en prenant  $\eta = 0.1$  au lieu de 0.2, pour 20 et 40 modes et 500 points de discrétisation temporelle. Il semble que le problème provient de la projection de la condition initiale dans la base POD , la figure (2.16) nous montre comment sont rendues les conditions initiales de  $u$  et  $z$  après projection dans la base POD et reprojection dans la base de Galerkin. Il y a une grosse perte d'information. nous avions déjà rencontré ce problème dans le cas  $E = 0$ .

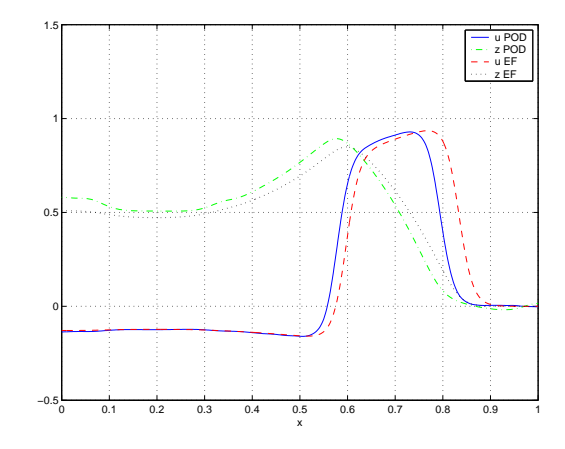

FIG. 2.14 – *Solutions pour*  $h = 1$ , 40 *modes et*  $N_t = 500$ 

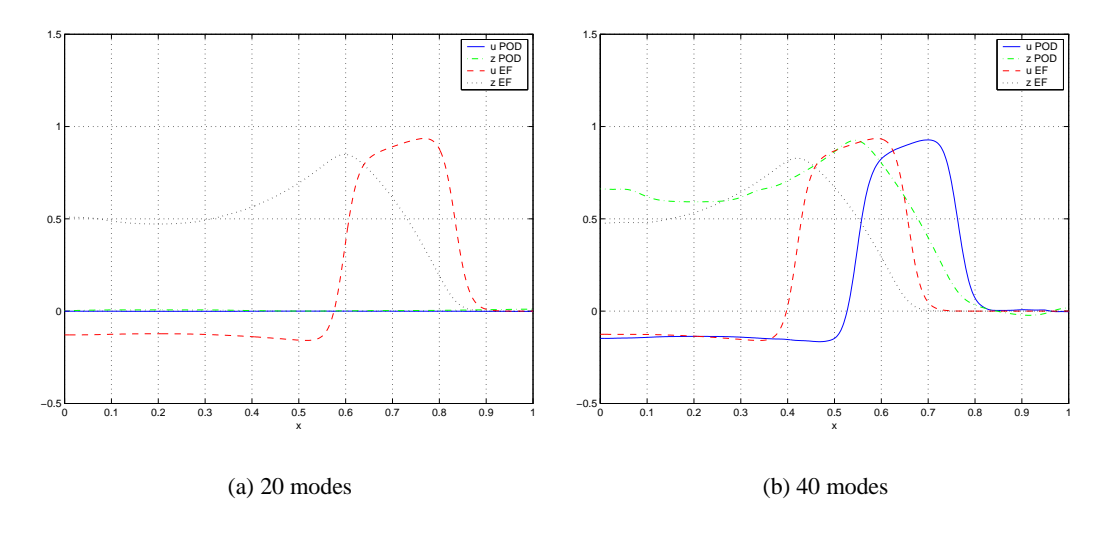

FIG. 2.15 – *Solutions pour*  $\eta = 0.1$  *et*  $N_t = 500$ 

**Variation de** a On prend maintenant d'autres valeurs de a. On s'aperçoit que les résultats sont satisfaisants si on prend un nombre assez élevé de modes (par exemple 40 sur 51). Dans le cas contraire, la solution

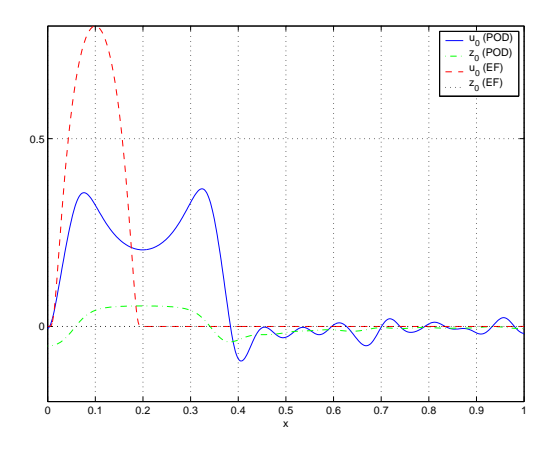

FIG. 2.16 – *Conditions initiales*

obtenue diffère de la solution éléments finis. La figure (2.17) donne quelques résultats. On note au passage que le temps de calcul entre les deux méthodes est divisé par 20 pour 20 modes alors qu'il n'est plus divisé que par 10 pour 40 modes. Les résultats sont cependant dans ce dernier cas plutôt bons.

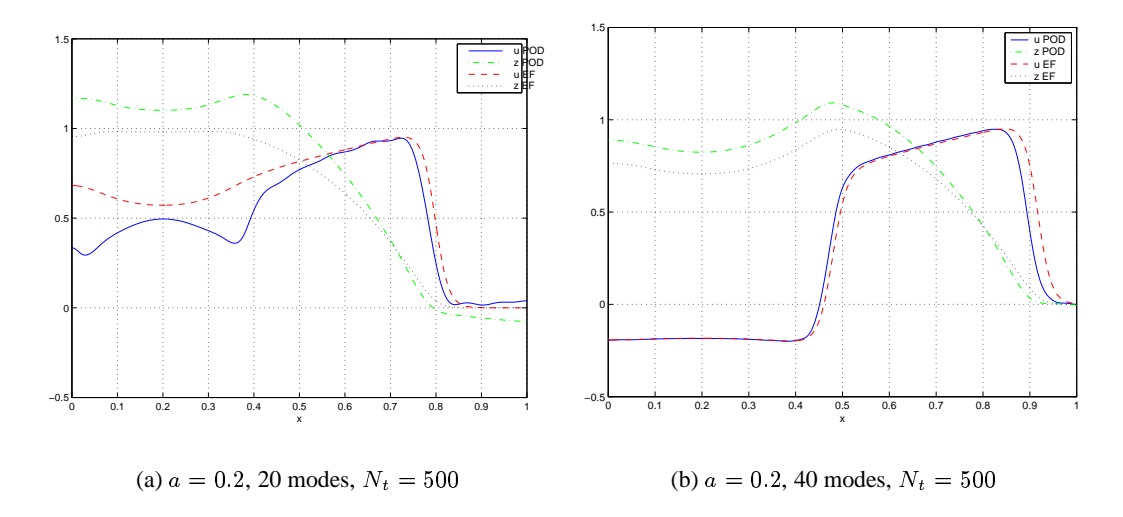

FIG. 2.17 – *Solutions pour des valeurs de différentes*

**Variation de**  $\mathcal{D}a$  Lorsque maintenant on applique la POD pour des valeurs de  $\mathcal{D}a$  différentes, on obtient des résultats contestables. Pour  $Da < 10000$ , il semblerait que les calculs soient bons et les courbes de la solution proches de celles de la solution éléments finis, mais seulement sur une partie de l'intervalle d'étude temporel. En effet, au bout d'un certain temps la solution POD s'amortit et devient nulle. Le phénomène se voit sur la figure (2.18), les graphes sont pris pour la même solution ( $Da = 7500$ ) à deux instants différents. Par ailleurs, il faut là encore prendre quasiment tous les modes pour que la solution soit correcte.

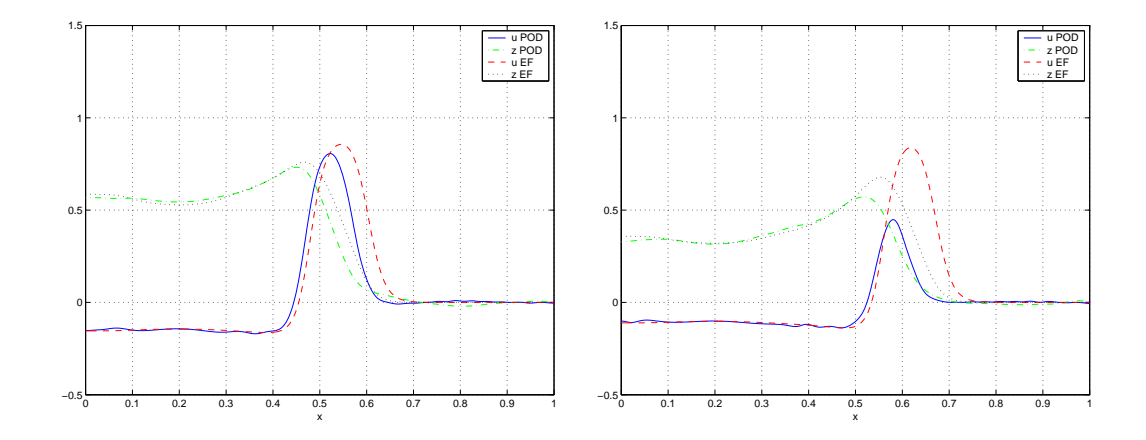

FIG. 2.18 – *Visualisation de l'amortissement de la solution* POD ( $\mathcal{D}a = 7500$ )

En revanche, quand  $Da > 10000$  la solution POD est satisfaisante jusqu'au moment de la repolarisation qui introduit un décalage entre les courbes (mais pas d'amortissement). La figure (2.19) montre un graphe de la solution obtenue pour  $Da = 15000$ , avec 20 modes, ainsi que la solution calculée avec 40 modes à deux instants différents.

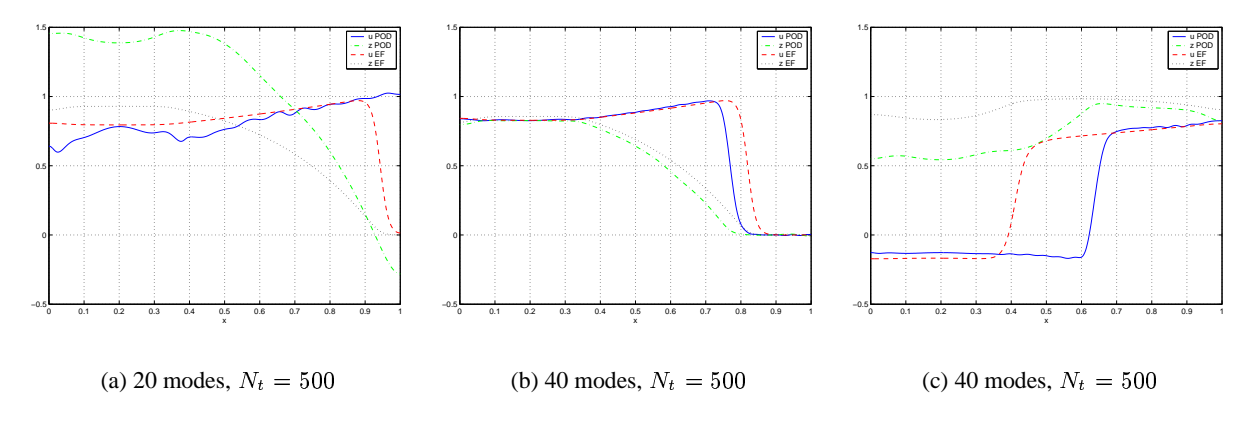

FIG. 2.19 – *Solutions pour*  $Da = 15000$ 

**Variation de** E Intéressons-nous maintenant au coefficient E. On se souvient que ce dernier n'influe pas sur la vitesse de propagation mais sur le temps de repolarisation (largeur de l'impulsion). On note comme pour les paramètres précédents que pour obtenir des résultats satisfaisants, il faut là encore choisir de conserver un nombre de modes relativement élevé (par exemple 40 sur 50). Les résultats deviennent alors bons pour  $E > 100$  et même excellents pour  $E < 100$ . Certains résultats sont présentés dans la figure (2.20). On voit bien pour les deux valeurs différentes de  $E$  que 20 modes sont insuffisants alors que 40 modes et 500 points de discrétisation temporelle fournissent de très bons résultats.

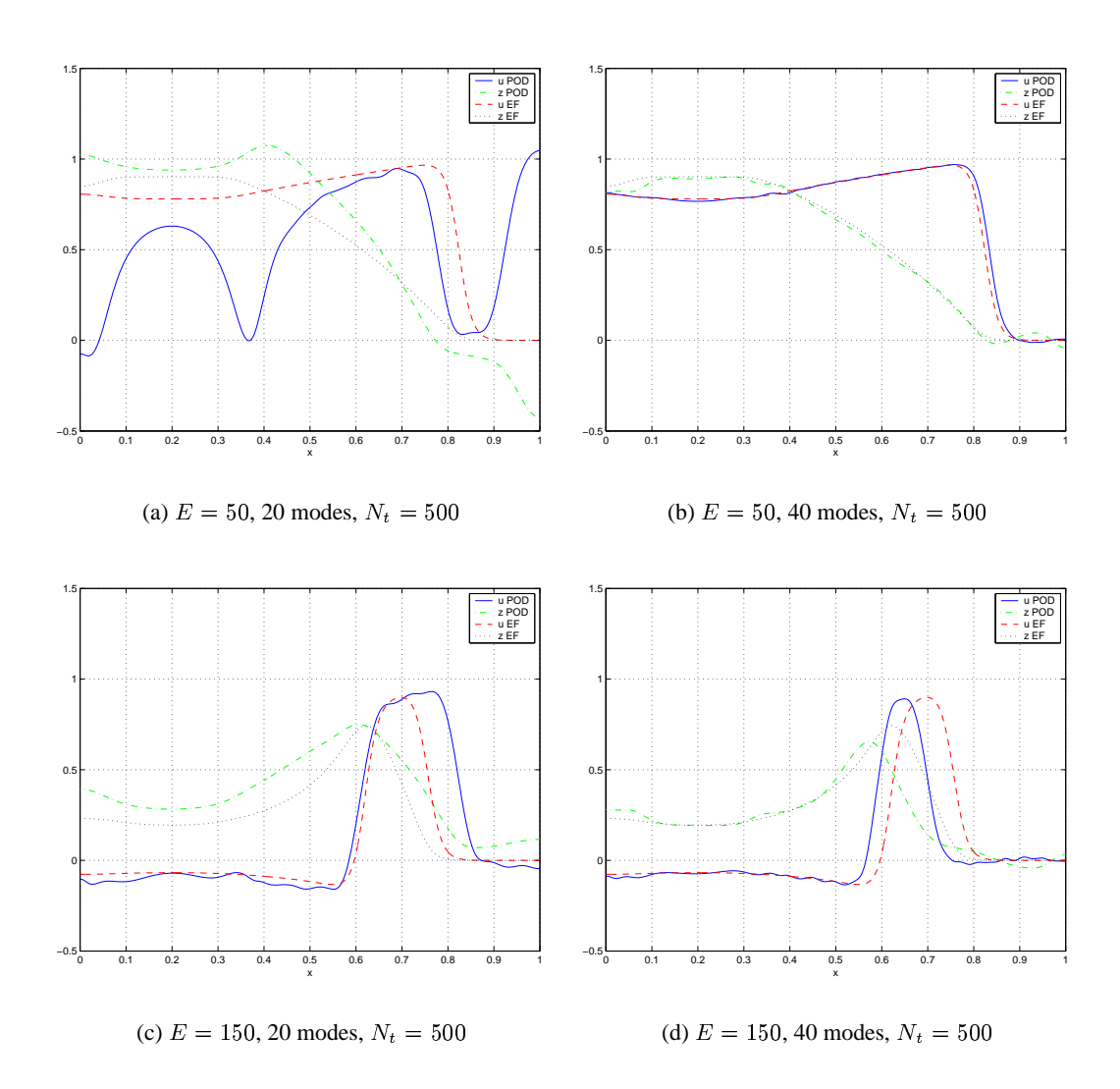

FIG. 2.20 – *Différentes valeurs de*

**Variation de** K C'est à peu près les mêmes constatations que l'on aurait pu faire pour le coefficient K. On remarque que pour  $K = 1000$  par exemple, 20 modes ne donnent pas des résultats très satisfaisant alors que 40 modes oui. En revanche, pour  $E = 3000$  on rencontre des problèmes puisque la solution s'amortit au bout d'un certain temps. C'est le même phénomène que nous avions rencontré pour  $Da$  trop grand. Les graphes de la figure (2.21) présentent ces résultats.

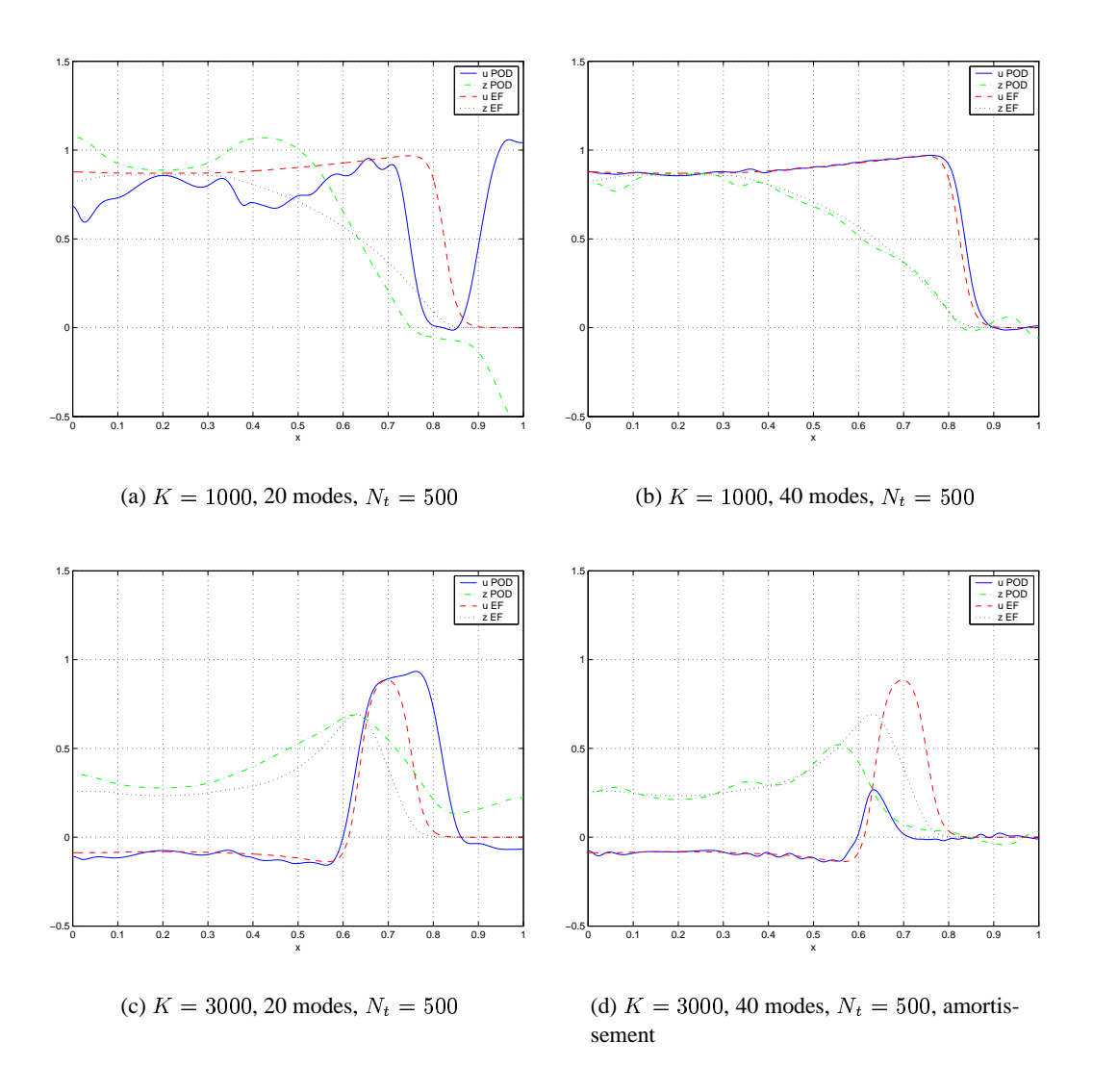

FIG. 2.21 – *Différentes* valeurs de K

**Récapitulatif** Nous voici donc au terme d'une première étude de l'application de la technique POD au modèle de FitzHugh-Nagumo. On peut résumer les résultats précédents. Il semblerait que ceux-ci soient d'une certaine manière assez convaincants et prometteurs. En effet, nous avons pu voir dans la plupart des cas que la "forme" du signal désirée (d'après les valeurs des paramètres choisies) est plutôt bien rendue, surtout du point de vue de l'amplitude. De même, la vitesse de propagation du signal est toujours sensiblement la même que celle fournie par la méthode de résolution de type éléments finis. La condition pour disposer de bons résultats est avant tout de conserver un nombre suffisant de modes POD, environ  $80\%$  du nombre total de modes paraît être une bonne approximation. Le nombre de points de la discrétisation en temps ne paraît en revanche pas trop jouer sur la qualité de la solution. Dans nos exemples, 500 points suffisent et en prendre plus n'améliore pas la solution lorsqu'on rencontre un problème.

Le problème le plus important se situe au niveau du décalage que l'on observe assez souvent entre la solution POD et la solution éléments finis. Ce décalage peut être du à la difficulté de représentation de la condition initiale sur la fonction  $u$ , puisque c'est surtout dans le cas d'une condition initiale différente de celle utilisée pour les calculs des clichés que l'on observe ce phénomène. Il semble évident par ailleurs que les autres difficultés que nous avons rencontrées interviennent lorsque le signal que l'on aimerait obtenir se présente sous la forme d'un pic très étroit. En effet, les problèmes d'amortissement sont survenus à deux reprises, lors des calculs avec  $Da$  et K grands, c'est à dire, comme on a pu le voir en deuxième partie, pour des largeurs de pics très faibles (ou des délais de repolarisation très courts). On aurait donc une difficulté à représenter ce type de solution dans la base POD choisie. Une solution à ce problème pourrait être de calculer une base POD à partir de plus de clichés afin d'avoir une représentation encore plus précise de toute la propagation sur le domaine  $\Omega$ . Peut être suffirait-il comme nous l'avons dit précédemment de prendre des clichés à des intervalles de temps irréguliers, en augmentant la précision sur la phase instationnaire de formation du pic. Dans le cas où on augmenterait le nombre de clichés, il faudrait alors s'assurer qu'il est toujours possible de conserver le même nombre de modes pour que les temps de calculs restent acceptables. On remarque en revanche que lorsque le signal se présente plutôt sous la forme d'un créneau, la POD fournit une solution très semblable à la solution éléments finis.

Du point de vue temps de calculs, les expériences précédentes sont concluantes. Dans l'ensemble, on diminue ces derniers de 5 à 20 fois. 20 fois si on ne choisit de garder qu'un tiers des modes POD , mais les résultats ne sont pas suffisamment corrects pour pouvoir espérer conserver cette condition, environ 10 fois pour 40 modes sur 50 et 500 points de discrétisation temporelle (contre un nombre variable entre 8000 et 40000, en fonction de la vitesse de propagation, pour une méthode éléments finis).

On s'aperçoit donc finalement que cette technique de décomposition orthogonale aux valeurs propres est satisfaisante et remplit en partie les objectifs visés. On retiendra des conclusions précédentes qu'il est encore possible d'améliorer les calculs. Plusieurs solutions peuvent améliorer les résultats, comme par exemple essayer de prendre plus de clichés et d'utiliser une base POD plus importante, ou encore essayer de prendre des clichés dans d'autres conditions pour les paramètres limitatifs pour la méthode ( $\mathcal{D}a, K, ...$ ). On pourrait par exemple essayer avec des clichés représentant la propagation d'un pic très étroit. Le fait de choisir des clichés irréguliers peut être une solution à ces problèmes. Il est aussi possible de coupler des clichés de plusieurs types de solution afin d'avoir une gamme plus étendue et plus représentative des solutions, en commençant dans un premier temps par plusieurs clichés de différentes conditions initiales.

# **Conclusion**

On a pu tout au long de ce rapport se familiariser avec les équations de FitzHugh-Nagumo, ainsi qu'avec l'activité électrique du cœur. Nous avons donc pu dans un premier temps remarquer la difficulté qu'il existe dans la modélisation d'un phénomène tel que l'activité électrique du cœur. Les équations choisies ne fournissent des résultats en accord avec la médecine que dans certains cas, pour des valeurs particulières des paramètres. On a en effet pu observer la formation de ce pic qui traduit la dépolarisation de la membrane du cœur, mais on retiendra surtout la précision nécessaire, au niveau des paramètres.

On retiendra aussi de cette étude toute la partie analyse mathématique pour la résolution du problème (première partie du chap.1), c'est à dire choisir une méthode convenable de résolution, et déterminer les conditions de validité de cette méthode (par exemple la condition de stabilité).

Dans un second temps, s'est intéressé au problème d'optimisation des calculs. Nous avons pu remarquer que les calculs et l'étude précédente n'ont été réalisés que pour un domaine d'étude en une dimension. Or il est évident que le modèle final devra présenter une géométrie en trois dimensions. Le problème rencontré est donc lié à l'adaptation en trois dimensions du modèle choisi, adaptation qui demandera au final des temps de calculs et des performances de machine plus élevés. Le but final de cette étude étant toutefois d'utiliser ce modèle a des fins médicales et donc dans la mesure du possible en temps réel, il devient indispensable d'optimiser les temps de calculs.

C'est donc pour cela que nous nous sommes intéressés à une méthode mathématique de réduction de modèle. La décomposition orthogonale aux valeurs propres (POD ), permet de réduire considérablement le nombre d'opérations, au détriment d'une certaine précision puisqu'elle est basée sur un système de projection dans un espace de taille inférieure.

Des premiers tests de cette méthode réalisés pour des cas plus simples que le modèle à deux équations nous ont montré son efficacité dans le cas de solutions assez régulières comme le "créneau" dans le cas  $E = 0$  ou le problème de la chaleur. En revanche, pour un modèle plus complexe, on a vu que les résultats fournis par la POD restent encore contestables, ou du moins peuvent être améliorés. On a vu que dans la plupart des cas la POD nous a permis de retrouver la forme et la vitesse de propagation du signal ce qui est un bon début. Il reste cependant à améliorer les calculs de telle sorte qu'il n'y ait plus de décalage entre les deux solutions, ou encore trouver un moyen de mieux représenter les solutions sous forme de pic.

S'il est possible d'améliorer la technique POD afin d'obtenir les résultats souhaités, il faudra par ailleurs construire le modèle en trois dimension et y appliquer ensuite cette technique.

# **Bibliographie**

- [1] Wilkinson, J.H. *The Algebraic Eigenvalue Problem*, Clarenton Press, Oxford, 1965.
- [2] FitzHugh, R.A. *Impulses and physiological states in theoretical models of nerve membran*, Biophys J, vol. 1, pp. 445-466, 1961
- [3] Murray, J. *Mathematical biology*, Springer-Verlag (biomathematics texts), second edition, 1993.
- [4] Fife, P.C. *Mathematical aspects of reacting and diffusing systems*, Springer-Verlag (Lecture notes in biomathematics 28) 1979.
- [5] K.Y. Tang, W.R. Graham, J. Peraire, *Active Flow Control Using a Reduced Order Model and Optimum Control*. AIAA paper 96-1946, 1996.
- [6] J.L. Lumley,*The structure of inhomogeneous turbulent flows, In Atmospheric turbulence and Radio wave propagation*, eds. A.M. Yaglom et V.I. Tatarski, pp. 166-78, Nauka, Moscow, 1967.
- [7] L. Sirovich,*Turbulence and the dynamics of coherent structures*, Quarterly of Applied Mathematics,  $XLV, n<sup>o</sup>$  3, pp. 561-590, 1987.
- [8] D. D. Kosambi,*Statistics in function space*. J. Indian Math. Soc. 7 pp 76-88. 1943.
- [9] M. Loève, *Fonctions aleatoire de second ordre*. C. R. Acad. Sci. Paris 220. 1945.
- [10] K. Karhunen,*Zur spektral theorie stockasticher prozesse*. Ann. Acad. Sci. Fenicae Ser. A1 : 34. 1946.
- [11] V. S. Pougachev, *General theory of correlations of random functions*. Izv. Akad. Nauk. SSSR, Ser. Mat. 17 pp 1401-2. 1953.
- [12] A. M. Obukhov, *Statistical description of continuous fields*. Tr. Geophys. Int. Akad. Nauk. SSSR 24 pp 3-42. 1954.
- [13] A. Papoulis,*Probability, Random variables, and stochastic process*. New York : McGraw-Hill. 1965.
- [14] A. Rosenfeld, A. C. Kak,*Digital Picture Processing*. New York : Academic. 1982.
- [15] V. R. Algazi, D. J. Sakrison,*On the optimality of the Karhunen-Loève expansion*. IEEE Trans. Inform. Theory 15 pp 319-21. 1969.
- [16] C. A. Andrews, J. M. Davies, G. R. Schwartz,*Adaptative data compression*. Proc. IEEE 55 pp 267-77. 1967.
- [17] R. W. Preisendorfer,*Principal Component Analysis in Meteorology and Oceanography*. Amsterdam : Elsevier. 1953.
- [18] D. H. Gay, W. H. Ray,*Identification and control of linear distributed parameter systems through the use of experimentally determined singular functions*. Proc. IFAC Symp. Control of Distributed Parameter Systems, Los Angeles, 30 june- 2 july 1986, ed. H. E. Rauch, pp 173-79. Oxford/New York : Pergamon.
- [19] D. H. Gay, W. H. Ray,*Application of singular value methods for identification and model based control of distributed parameter systems*. Proc. IFAC Workshop on Model-Based Process Control, Atlanta, GA, june 1988, ed. J. T. McAvoy, Y. Arkun, E. Zafiriou, pp 95-102. Oxford/New York : Pergamon.
- [20] L. Sirovich,*Chaotic dynamics of coherent structures*. Physica D 37 pp 126-45. 1989.
- [21] L. Sirovich,*Empirical eigenfunctions and low dimensional systems*. Cent. Fluid Mech. Rep. 90-202, Brown Univ, 1990.
- [22] P. J. Holmes, *Can dynamical systèms approach turbulence? In Whither Turbulence? Turbulence at the Crossroads*, ed. J. L. Lumley, Lect. Notes Phys. 357 pp 195-249. 1990.
- [23] N. Aubry, P. Holmes, J.L. Lumley et E. Stone,*The dynamics of coherent structures in the wall region of a turbulent boundary layer*. J. Fluid Mech., 192, pp. 115-173, 1988.
- [24] N. Aubry,*On the hiddenbeauty of POD*. Theoretical and Computational Fluid Dynamics, 2, 91.
- [25] G. Berkooz, P. Holmes, and L. Lumley, *The Proper Orthogonal Decomposition in the analysis of turbulent flows.* Annu. Rev. Fluid Mech. n<sup>o</sup> 25 pp 539-75, 1993.
- [26] J. Delville, *La décomposition orthogonale aux valeurs propres et l'analyse de l'organisation tridimensionnelle des écoulements turbulents cisaillés libres*. Thése de Doctorat, Université de Poitiers, 1995.
- [27] L. Cordier, F. Granier, J. Delville, C. Tenaud, W.Z. Shen et C. Prudhomme,*Modélisation par un système dynamique d'ordre faible du comportement à grande échelle d'une couche de mélange plane turbulente*, Actes du Colloque AAAF, Poitiers 1997.

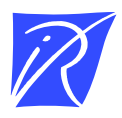

Unité de recherche INRIA Sophia Antipolis 2004, route des Lucioles - BP 93 - 06902 Sophia Antipolis Cedex (France)

Unité de recherche INRIA Lorraine : LORIA, Technopôle de Nancy-Brabois - Campus scientifique 615, rue du Jardin Botanique - BP 101 - 54602 Villers-lès-Nancy Cedex (France) Unité de recherche INRIA Rennes : IRISA, Campus universitaire de Beaulieu - 35042 Rennes Cedex (France) Unité de recherche INRIA Rhône-Alpes : 655, avenue de l'Europe - 38330 Montbonnot-St-Martin (France) Unité de recherche INRIA Rocquencourt : Domaine de Voluceau - Rocquencourt - BP 105 - 78153 Le Chesnay Cedex (France)

> Éditeur INRIA - Domaine de Voluceau - Rocquencourt, BP 105 - 78153 Le Chesnay Cedex (France) http://www.inria.fr ISSN 0249-6399